# **Oδηγίες χρήσης κιτ QIAsymphony® DSP Virus/Pathogen (εγχειρίδιο)**

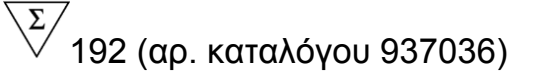

 $\overline{\smash[b]{\sum}}$ 96 (αρ. καταλόγου 937055)

Έκδοση 1

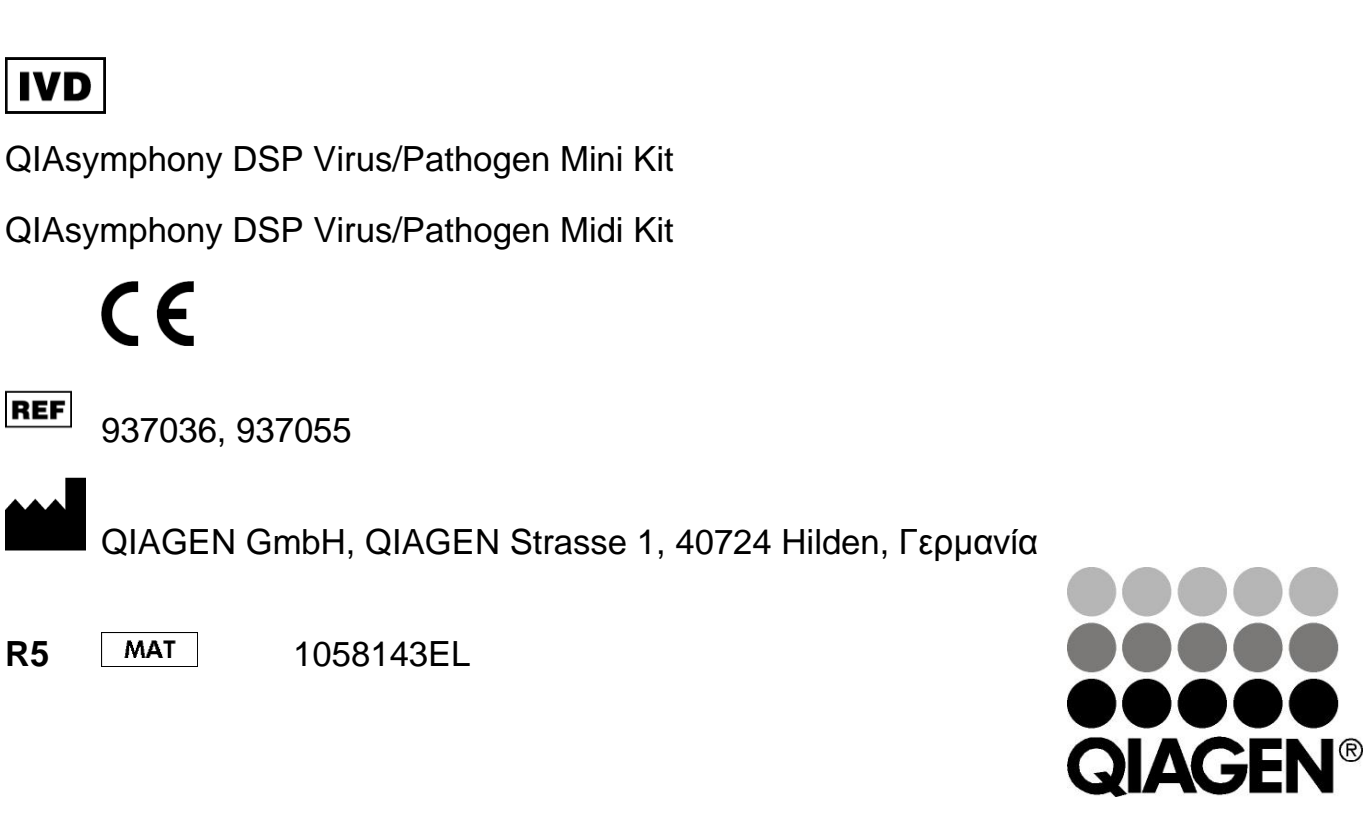

# Sample & Assay Technologies

Αυτή η σελίδα έχει παραμείνει σκοπίμως κενή

### **Περιεχόμενα**

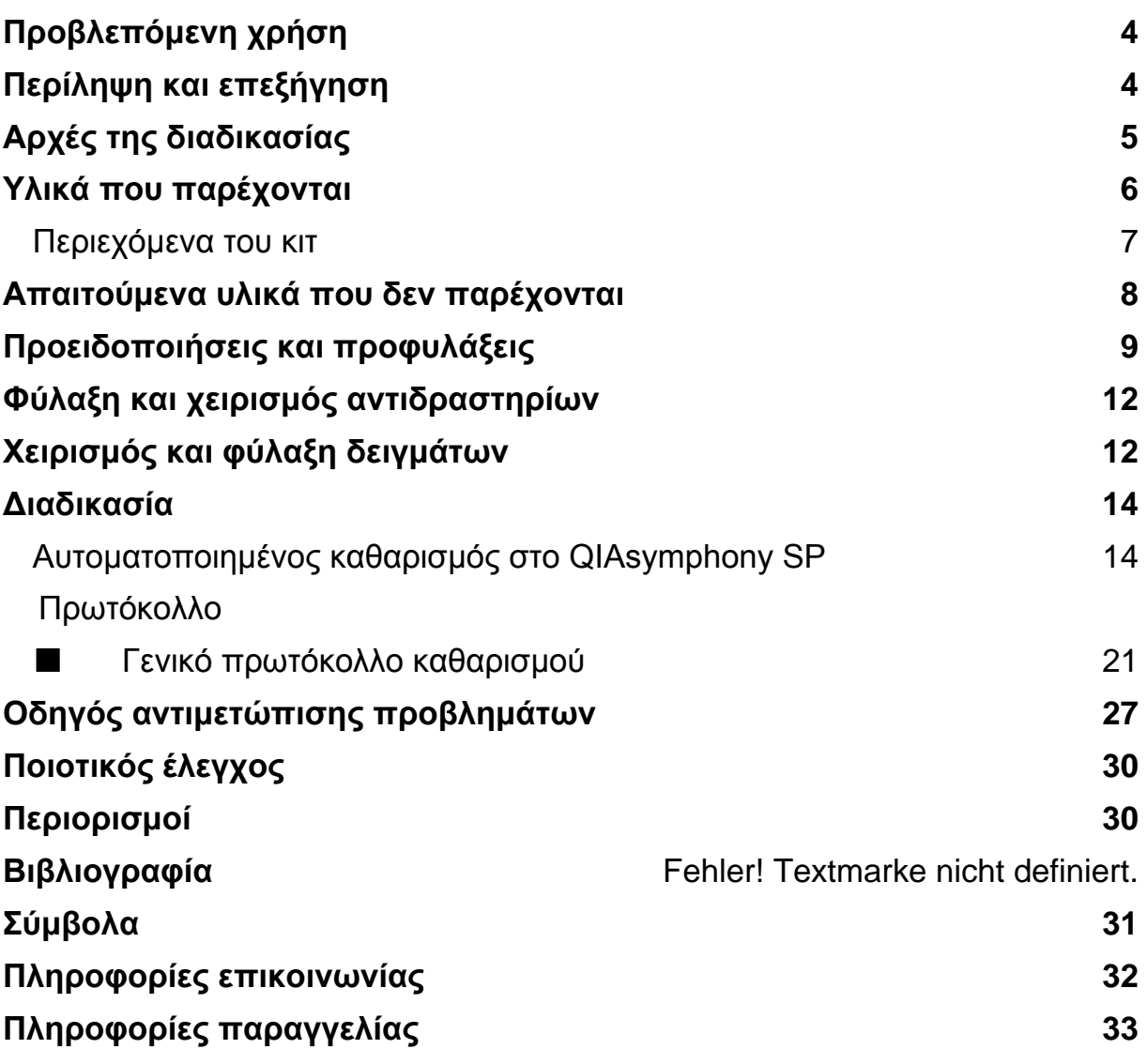

## <span id="page-3-0"></span>**Προβλεπόμενη χρήση**

Το κιτ QIAsymphony DSP Virus/Pathogen Mini και το κιτ QIAsymphony DSP Virus/Pathogen Midi χρησιμοποιούν τεχνολογία μαγνητικών σωματιδίων για την αυτοματοποιημένη απομόνωση και καθαρισμό νουκλεϊκών οξέων από βιολογικά δείγματα.

Αυτά τα προϊόντα προορίζονται για χρήση από επαγγελματίες, όπως τεχνολόγους και ιατρούς που έχουν εκπαιδευθεί σε τεχνικές μοριακής βιολογίας.

Το σύστημα QIAsymphony DSP Virus/Pathogen προορίζεται για in vitro διαγνωστική χρήση.

### <span id="page-3-1"></span>**Περίληψη και επεξήγηση**

Τα κιτ QIAsymphony DSP Virus/Pathogen προορίζονται για χρήση μόνο σε συνδυασμό με το QIAsymphony SP. Τα κιτ QIAsymphony DSP Virus/Pathogen παρέχουν αντιδραστήρια για τον πλήρως αυτοματοποιημένο και ταυτόχρονο καθαρισμό ιικών νουκλεϊκών οξέων. Τα κιτ μπορούν να χρησιμοποιηθούν για τον καθαρισμό νουκλεϊκών οξέων από ευρεία γκάμα DNA και RNA ιών όπως και βακτηριακού DNA από θετικά και αρνητικά κατά Gram βακτηρίδια. Εντούτοις, δεν έχουν καθιερωθεί χαρακτηριστικά απόδοσης για κάθε είδος ιού ή βακτηρίου και πρέπει να επαληθεύονται από το χρήστη. Η τεχνολογία μαγνητικών σωματιδίων παρέχει τη δυνατότητα καθαρισμού νουκλεϊκών οξέων υψηλής ποιότητας που είναι ελεύθερα πρωτεϊνών, νουκλεασών και άλλων προσμείξεων. Τα καθαρισμένα νουκλεϊκά οξέα είναι έτοιμα για απευθείας χρήση σε καθοδικές εφαρμογές, όπως ο πολλαπλασιασμός ή άλλες ενζυμικές αντιδράσεις. Το QIAsymphony SP εκτελεί όλα τα βήματα της διαδικασίας καθαρισμού. Σε μία μόνο εκτέλεση υποβάλλονται σε επεξεργασία έως και 96 δείγματα, σε παρτίδες των έως και 24.

### <span id="page-4-0"></span>**Αρχές της διαδικασίας**

Η τεχνολογία QIAsymphony συνδυάζει την ταχύτητα και την αποτελεσματικότητα του καθαρισμού νουκλεϊκών οξέων με βάση το διοξείδιο του πυριτίου με τον άνετο χειρισμό των μαγνητικών σωματιδίων (εικόνα 11). Η διαδικασία καθαρισμού έχει σχεδιαστεί για να διασφαλίζει τον ασφαλή και αναπαραγώγιμο χειρισμό δυνητικά μολυσματικών δειγμάτων και αποτελείται από 4 βήματα: λύση, πρόσδεση, πλύση και έκλουση (βλ. διάγραμμα ροής, σελίδα 6). Ο χρήστης μπορεί να επιλέξει μεταξύ διαφορετικών όγκων έκλουσης.

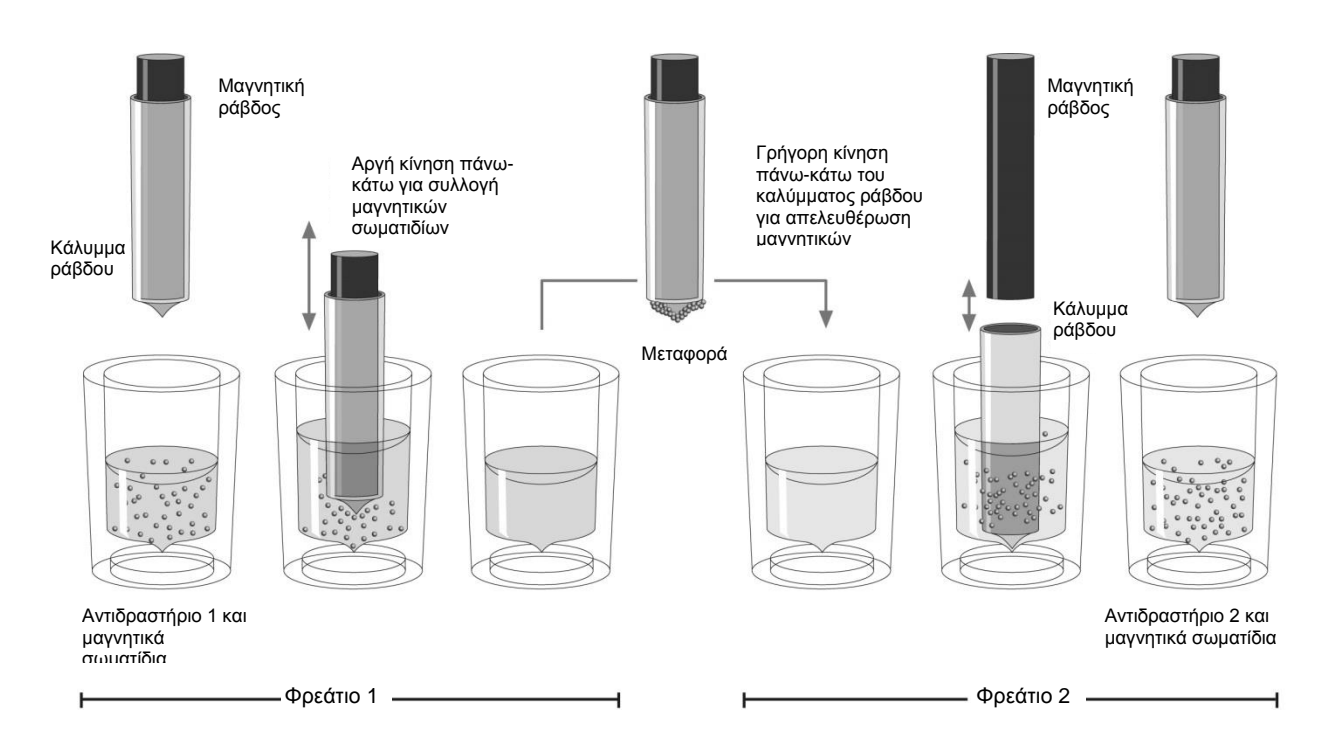

**Εικόνα 1. Σχηματική αναπαράσταση της αρχής λειτουργίας του QIAsymphony SP**. To QIAsymphony SP επεξεργάζεται ένα δείγμα που περιέχει μαγνητικά σωματίδια ως εξής: Μία μαγνητική ράβδος, προστατευμένη με περίβλημα, τοποθετείται σε φρεάτιο που περιέχει το δείγμα και προσελκύει τα μαγνητικά σωματίδια. Το περίβλημα της μαγνητικής ράβδου τοποθετείται πάνω από ένα άλλο φρεάτιο και τα μαγνητικά σωματίδια ελευθερώνονται. Το QIAsymphony SP χρησιμοποιεί μία μαγνητική κεφαλή που περιέχει μία συστοιχία 24 μαγνητικών ράβδων και μπορεί επομένως να επεξεργάζεται έως και 24 δείγματα ταυτόχρονα. Τα βήματα 1 και 2 επαναλαμβάνονται αρκετές φορές κατά τη διάρκεια της επεξεργασίας των δειγμάτων.

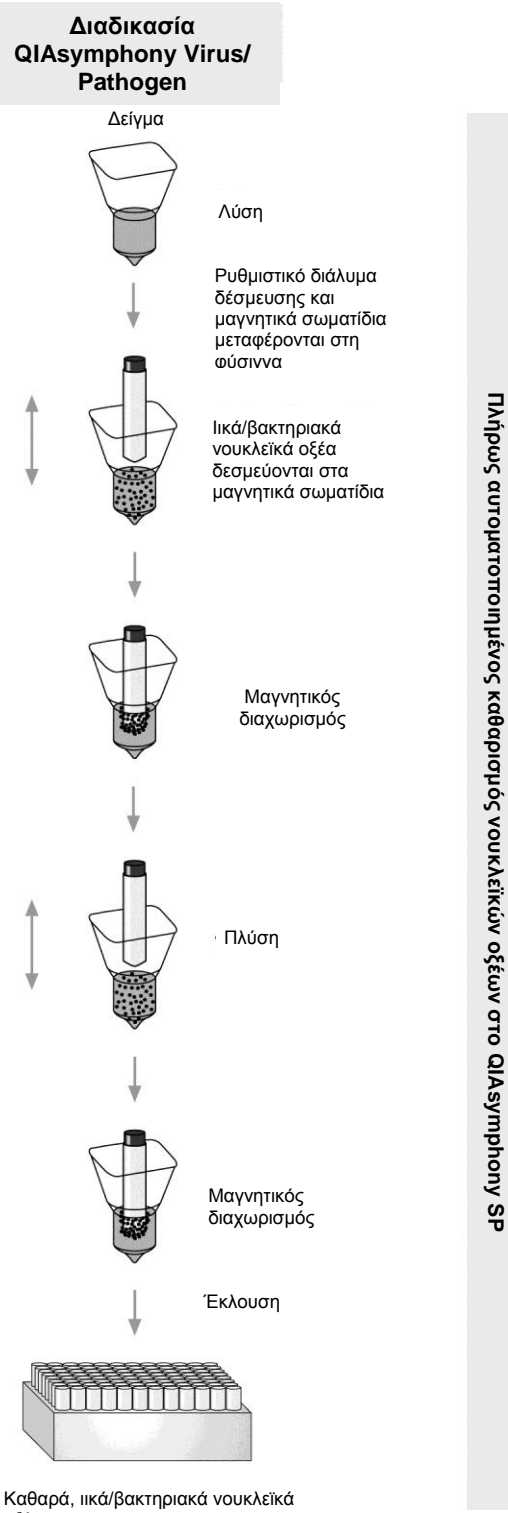

<span id="page-5-0"></span>οξέα

### **Υλικά που παρέχονται**

### <span id="page-6-0"></span>**Περιεχόμενα του κιτ**

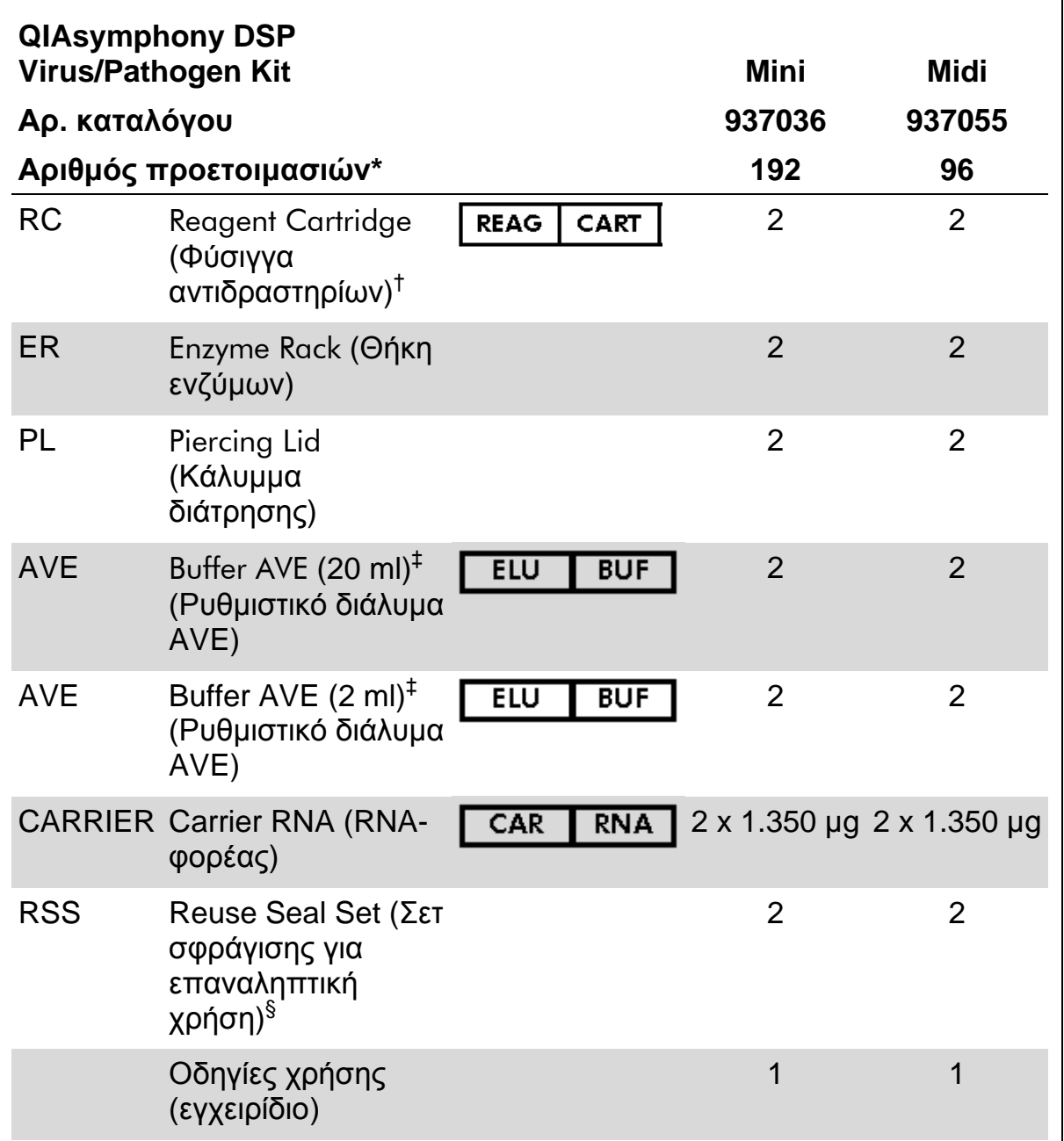

\* Ο αριθμός των προετοιμασιών εξαρτάται από το εφαρμοζόμενο πρωτόκολλο.

† Περιέχει άλατα γουανιδίνης. Ασύμβατο με απολυμαντικά που περιέχουν λευκαντικά. Βλ. σελίδα [9](#page-8-0) για πληροφορίες ασφάλειας.

‡ Περιέχει αζίδιο του νατρίου ως συντηρητικό.

§ Ένα σετ σφράγισης για επαναληπτική χρήση (RSS) περιέχει 8 ταινίες σφράγισης για επαναληπτική χρήση.

¶ Βλ. σελίδα [31](#page-30-0) για λίστα συμβόλων με ορισμούς.

### <span id="page-7-0"></span>**Απαιτούμενα υλικά που δεν παρέχονται**

Όταν εργάζεστε με χημικά θα πρέπει πάντοτε να φοράτε προστατευτική ποδιά εργαστηρίου, γάντια μίας χρήσης και προστατευτικά γυαλιά. Για περισσότερες πληροφορίες, παρακαλούμε ανατρέξτε στα σχετικά δελτία δεδομένων ασφάλειας (SDS), τα οποία και είναι διαθέσιμα από τον προμηθευτή του προϊόντος.

- Sample Prep Cartridges (φύσιγγες προετοιμασίας δείγματος), 8 φρεατίων (αρ. καταλ. 997002)
- 8-Rod Covers (καλύμματα 8 ράβδων) (κωδ. προϊόντος 997004)
- $\blacksquare$  Filter-Tips (ρύγχη φίλτρου), 200 μl και 1.500 μl (κωδ. προϊόντων 990332 και 997024)
- Σωληνάρια δειγμάτων, βλ. σχετικό φύλλο πρωτοκόλλου στην ιστοσελίδα [www.qiagen.com/goto/dsphandbooks](http://www.qiagen.com/goto/dsphandbooks)
- **Αναδευτήρας τύπου Vortex**

#### **Για πρωτόκολλα συμπλόκων παθογόνων**

Buffer ATL (ρυθμιστικό διάλυμα ATL) (κωδ. προϊόντος 939016)

#### **Για τη χρήση εσωτερικών μαρτύρων**

Sample tubes, 14 ml 17 x 100 mm polysteryne, round-bottom tubes (σωληνάρια δειγμάτων, 14 ml, 17 x 100 mm πολυστυρενίου με στρογγυλό πυθμένα), της εταιρείας Corning (αρ. προϊόντος 352051, [www.corning.com\)](http://www.corning.com/)

Σημείωση: Η BD ήταν ο προηγούμενος προμηθευτής του αρ. καταλ. 937358 και η Corning, Inc. είναι ο νέος προμηθευτής

 Sample tubes (σωληνάρια δειγμάτων), σωληνάρια δειγμάτων των 2 ml, με βιδωτά καπάκια ή χωρίς, της εταιρείας Sarstedt® (π.χ. αρ. προϊόντων 72.693 και 72.694 αντίστοιχα, www.sarstedt.com)

### <span id="page-8-0"></span>**Προειδοποιήσεις και προφυλάξεις**

Για διαγνωστική χρήση in vitro.

Όταν εργάζεστε με χημικά θα πρέπει πάντοτε να φοράτε προστατευτική ποδιά εργαστηρίου, γάντια μίας χρήσης και προστατευτικά γυαλιά. Για περισσότερες πληροφορίες παρακαλείστε να ανατρέξετε στα σχετικά δελτία δεδομένων ασφάλειας (SDS). Αυτά τα δελτία είναι διαθέσιμα online σε εύχρηστη μορφή PDF στη διεύθυνση www.qiagen.com/safety όπου και μπορείτε να βρείτε, να προβάλλετε και να εκτυπώσετε τα δελτία SDS για κάθε κιτ και συστατικό των κιτ της QIAGEN.

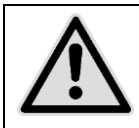

**ΠΡΟΣΟΧΗ: ΜΗΝ προσθέτετε λευκαντικά ή όξινα διαλύματα απευθείας στα απόβλητα προετοιμασίας δειγμάτων.**

Τα ρυθμιστικά διαλύματα στις φύσιγγες αντιδραστηρίων (RC) περιέχουν άλατα γουανιδίνης, τα οποία μπορούν να σχηματίσουν ιδιαίτερα αντιδραστικά μείγματα όταν συνδυαστούν με λευκαντικά. Εάν χυθεί υγρό που περιέχει αυτά τα ρυθμιστικά διαλύματα, καθαρίστε με κατάλληλο απορρυπαντικό εργαστηρίου και νερό. Εάν το υγρό που χύθηκε περιέχει δυνητικά μολυσματικούς παράγοντες, καθαρίστε καταρχήν την προσβεβλημένη περιοχή με απορρυπαντικό εργαστηρίου και νερό και κατόπιν με υποχλωριώδες νάτριο συγκέντρωσης 1% (v/v).

Οι παρακάτω δηλώσεις επικινδυνότητας και προφυλάξεων αφορούν τα συστατικά του QIAsymphony DSP Virus/Pathogen

#### **Ρυθμιστικό διάλυμα QSB1**

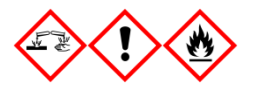

Περιέχει: Brij 58, θειοκυανική γουανιδίνη, ισοπροπανόλη. Κίνδυνος! Μπορεί να είναι επιβλαβές σε περίπτωση κατάποσης ή σε επαφή με το δέρμα. Προκαλεί σοβαρά δερµατικά εγκαύµατα και οφθαλµικές βλάβες. Μπορεί να προκαλέσει υπνηλία ή ζάλη. Επιβλαβές για τους υδρόβιους οργανισμούς, με μακροχρόνιες επιπτώσεις. Υγρό και ατμοί πολύ εύφλεκτα. Σε επαφή µε οξέα ελευθερώνονται πολύ τοξικά αέρια. Διάθεση του περιεχομένου/περιέκτη σε εγκεκριμένες εγκαταστάσεις διάθεσης απορριμμάτων. ΣΕ ΠΕΡΙΠΤΩΣΗ ΕΠΑΦΗΣ ΜΕ ΤΑ ΜΑΤΙΑ: Ξεπλύνετε προσεκτικά με νερό για αρκετά λεπτά. Εάν υπάρχουν φακοί επαφής, αφαιρέστε τους, εφόσον είναι εύκολο. Συνεχίστε να ξεπλένετε. ΣΕ ΠΕΡΙΠΤΩΣΗ ΕΠΑΦΗΣ ΜΕ ΤΟ ΔΕΡΜΑ (ή με τα μαλλιά): Αφαιρέστε αμέσως όλα τα μολυσμένα ενδύματα. Ξεπλύνετε το δέρμα με νερό/στο ντους. Καλέστε αμέσως το ΚΕΝΤΡΟ ΔΗΛΗΤΗΡΙΑΣΕΩΝ ή ένα γιατρό. Μακριά από θερμότητα/σπινθήρες/γυμνές φλόγες/θερμές επιφάνειες. Μην καπνίζετε. Αποθηκεύεται σε καλά αεριζόμενο χώρο. Ο περιέκτης διατηρείται ερμητικά κλειστός. Να φοράτε προστατευτικά γάντια/

προστατευτικά ενδύματα/ μέσα ατομικής προστασίας για τα μάτια / πρόσωπο

#### **MBS**

Προειδοποίηση! Προκαλεί ήπιο ερεθισμό του δέρματος. Εάν παρατηρηθεί ερεθισμός του δέρματος: Συμβουλευθείτε / Επισκεφθείτε γιατρό.

#### **Πρωτεϊνάση Κ**

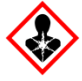

Περιέχει: Πρωτεϊνάση Κ. Κίνδυνος! Προκαλεί ήπιο ερεθισμό του δέρματος. Μπορεί να προκαλέσει αλλεργία ή συμπτώματα άσθματος ή δύσπνοια σε περίπτωση εισπνοής. Aποφεύγετε να αναπνέετε σκόνη/ αναθυμιάσεις/ αέρια/ σταγονίδια/ ατμούς/ εκνεφώματα. Διάθεση του περιεχομένου/περιέκτη σε εγκεκριμένες εγκαταστάσεις διάθεσης απορριμμάτων. Εάν παρουσιάζονται αναπνευστικά συμπτώματα: Καλέστε το ΚΕΝΤΡΟ ΔΗΛΗΤΗΡΙΑΣΕΩΝ ή ένα γιατρό. ΣΕ ΠΕΡΙΠΤΩΣΗ ΕΙΣΠΝΟΗΣ: Εάν ο παθών έχει δύσπνοια, μεταφέρετέ τον στον καθαρό αέρα και αφήστε τον να ξεκουραστεί σε στάση που διευκολύνει την αναπνοή. Φοράτε μέσα ατομικής προστασίας της αναπνοής.

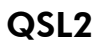

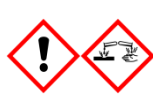

Περιέχει: Brij 58, θειοκυανική γουανιδίνη. Κίνδυνος! Επιβλαβές σε περίπτωση κατάποσης. Μπορεί να είναι επιβλαβές σε επαφή με το δέρμα ή σε περίπτωση εισπνοής. Προκαλεί σοβαρά δερµατικά εγκαύµατα και οφθαλµικές βλάβες. Επιβλαβές για τους υδρόβιους οργανισμούς, με μακροχρόνιες επιπτώσεις. Σε επαφή µε οξέα ελευθερώνονται πολύ τοξικά αέρια. Διάθεση του περιεχομένου/περιέκτη σε εγκεκριμένες εγκαταστάσεις διάθεσης απορριμμάτων. ΣΕ ΠΕΡΙΠΤΩΣΗ ΕΠΑΦΗΣ ΜΕ ΤΑ ΜΑΤΙΑ: Ξεπλύνετε προσεκτικά με νερό για αρκετά λεπτά. Εάν υπάρχουν φακοί επαφής, αφαιρέστε τους, εφόσον είναι εύκολο. Συνεχίστε να ξεπλένετε. ΣΕ ΠΕΡΙΠΤΩΣΗ ΕΠΑΦΗΣ ΜΕ ΤΟ ΔΕΡΜΑ (ή με τα μαλλιά): Αφαιρέστε αμέσως όλα τα μολυσμένα ενδύματα. Ξεπλύνετε το δέρμα με νερό/στο ντους. Καλέστε αμέσως το ΚΕΝΤΡΟ ΔΗΛΗΤΗΡΙΑΣΕΩΝ ή ένα γιατρό. Φυλάσσεται κλειδωμένο. Να φοράτε προστατευτικά γάντια/ προστατευτικά ενδύματα/ μέσα ατομικής προστασίας για τα μάτια / πρόσωπο.

#### QSW1

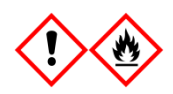

Περιέχει: αιθανόλη, υδροχλωρική γουανιδίνη, χλωριούχο λίθιο. Προειδοποίηση! Μπορεί να είναι επιβλαβές σε περίπτωση κατάποσης. Προκαλεί ερεθισμό του δέρματος. Προκαλεί σοβαρό οφθαλμικό

ερεθισμό. Υγρό και ατμοί εύφλεκτα. Διάθεση του περιεχομένου/περιέκτη σε εγκεκριμένες εγκαταστάσεις διάθεσης απορριμμάτων. Εάν δεν υποχωρεί ο οφθαλμικός ερεθισμός: Συμβουλευθείτε / Επισκεφθείτε γιατρό. Βγάλτε τα μολυσμένα ρούχα και πλύνετέ τα πριν τα ξαναχρησιμοποιήσετε. Μακριά από θερμότητα/σπινθήρες/γυμνές φλόγες/θερμές επιφάνειες. Μην καπνίζετε. Αποθηκεύεται σε καλά αεριζόμενο χώρο. Να διατηρείται δροσερό. Να φοράτε προστατευτικά γάντια/ προστατευτικά ενδύματα/ μέσα ατομικής προστασίας για τα μάτια / πρόσωπο.

QSW2

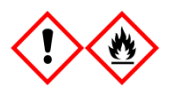

Περιέχει: αιθανόλη. Κίνδυνος! Προκαλεί σοβαρό οφθαλμικό ερεθισμό. Υγρό και ατμοί πολύ εύφλεκτα. Διάθεση του περιεχομένου/περιέκτη σε εγκεκριμένες εγκαταστάσεις διάθεσης απορριμμάτων. Εάν δεν υποχωρεί ο οφθαλμικός ερεθισμός: Συμβουλευθείτε / Επισκεφθείτε γιατρό. Μακριά από θερμότητα/σπινθήρες/γυμνές φλόγες/θερμές επιφάνειες. Μην καπνίζετε. Αποθηκεύεται σε καλά αεριζόμενο χώρο. Να διατηρείται δροσερό. Να φοράτε προστατευτικά γάντια/ προστατευτικά ενδύματα/ μέσα ατομικής προστασίας για τα μάτια / πρόσωπο.

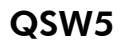

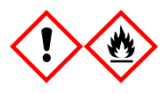

Περιέχει: αιθανόλη, υδροχλωρική γουανιδίνη. Κίνδυνος! Μπορεί να είναι επιβλαβές σε περίπτωση κατάποσης ή σε περίπτωση εισπνοής. Προκαλεί ερεθισμό του δέρματος. Προκαλεί σοβαρό οφθαλμικό ερεθισμό. Υγρό και ατμοί πολύ εύφλεκτα. Διάθεση του περιεχομένου/περιέκτη σε εγκεκριμένες εγκαταστάσεις διάθεσης απορριμμάτων. Εάν δεν υποχωρεί ο οφθαλμικός ερεθισμός: Συμβουλευθείτε / Επισκεφθείτε γιατρό. Βγάλτε τα μολυσμένα ρούχα και πλύνετέ τα πριν τα ξαναχρησιμοποιήσετε. Μακριά από θερμότητα/σπινθήρες/γυμνές φλόγες/θερμές επιφάνειες. Μην καπνίζετε. Αποθηκεύεται σε καλά αεριζόμενο χώρο. Να διατηρείται δροσερό. Να φοράτε προστατευτικά γάντια/ προστατευτικά ενδύματα/ μέσα ατομικής προστασίας για τα μάτια / πρόσωπο.

### <span id="page-11-0"></span>**Φύλαξη και χειρισμός αντιδραστηρίων**

Τα κιτ QIAsymphony DSP Virus/Pathogen θα πρέπει να φυλάσσονται σε θερμοκρασία δωματίου (15–25°C). Τα μαγνητικά σωματίδια εντός των φυσίγγων αντιδραστηρίων (RC) παραμένουν ενεργά όταν φυλάσσονται σε αυτήν τη θερμοκρασία. Μη φυλάσσετε τις φύσιγγες αντιδραστηρίων (RC) σε θερμοκρασίες κάτω των 15°C.

Φυλάσσετε το λυοφιλοποιημένο φορέα RNA (CARRIER) και το ρυθμιστικό διάλυμα AVE (AVE) σε θερμοκρασία δωματίου.

Τα κιτ QIAsymphony DSP Virus/Pathogen περιέχουν έτοιμο για χρήση διάλυμα πρωτεϊνάσης K, το οποίο μπορεί να φυλαχθεί σε θερμοκρασία δωματίου.

Εάν φυλαχθεί σωστά, το κιτ παραμένει σταθερό έως την ημερομηνία λήξης που αναγράφεται στο κουτί του.

Οι μερικώς χρησιμοποιημένες φύσιγγες αντιδραστηρίων (RC) μπορούν να φυλαχθούν για έως και 4 εβδομάδες. Η επανάχρηση των αντιδραστηρίων εξοικονομεί κόστος και προσφέρει μεγαλύτερη ευελιξία στην επεξεργασία δειγμάτων. Εάν μία φύσιγγα αντιδραστηρίων (RC) έχει χρησιμοποιηθεί μερικώς, αντικαταστήστε το καπάκι του περιέκτη μαγνητικών σωματιδίων και σφραγίστε τη φύσιγγα αντιδραστηρίων (RC) με τις παρεχόμενες ταινίες σφράγισης για επαναληπτική χρήση αμέσως μόλις ολοκληρωθεί η εκτέλεση του πρωτοκόλλου για την αποτροπή εξάτμισης.

Η εκτέλεση παρτίδων με μικρό αριθμό δειγμάτων (<24) πιθανώς θα μειώσει το συνολικό, εφικτό αριθμό προετοιμασιών δειγμάτων ανά φύσιγγα.

Για την αποτροπή εξάτμισης αντιδραστηρίων, η φύσιγγα αντιδραστηρίων (RC) θα πρέπει να παραμένει ανοιχτή για έως και 15 ώρες (συμπεριλαμβανομένων των χρόνων εκτέλεσης) σε θερμοκρασία περιβάλλοντος που δεν υπερβαίνει τους 30°C.

Αποφύγετε την έκθεση των φυσίγγων αντιδραστηρίων (RC) σε υπεριώδες φως (που χρησιμοποιείται π.χ. για την απολύμανση) διότι θα μπορούσε να επιταχυνθεί η φθορά των φυσίγγων αντιδραστηρίων (RC) και των ρυθμιστικών διαλυμάτων.

**Σημείωση**: Στην ετικέτα του κουτιού του κιτ QIAsymphony DSP Virus/Pathogen αναγράφεται η ημερομηνία λήξης του κιτ. Το αρχείο αποτελεσμάτων αναγράφει τις ημερομηνίες λήξης μόνο για τη φύσιγγα αντιδραστηρίων (RC) και το ρυθμιστικό διάλυμα ATL (εάν απαιτείται).

### <span id="page-11-1"></span>**Χειρισμός και φύλαξη δειγμάτων**

Αποφύγετε τη δημιουργία αφρού μέσα ή επάνω στα δείγματα. Ανάλογα με το αρχικό υλικό, ίσως χρειαστεί προκαταρκτική επεξεργασία του δείγματος. Τα

δείγματα θα πρέπει να αποκτούν θερμοκρασία περιβάλλοντος (15–25°C) πριν από την έναρξη της εκτέλεσης.

Για περισσότερες πληροφορίες σχετικά με την αυτοματοποιημένη διαδικασία (συμπεριλαμβανομένων πληροφοριών σχετικά με σωληνάρια δειγμάτων που μπορούν να χρησιμοποιηθούν με συγκεκριμένα πρωτόκολλα) καθώς και με ειδικές προκαταρκτικές επεξεργασίες δειγμάτων, ανατρέξτε στο εκάστοτε σχετικό δελτίο πρωτοκόλλου από τη διεύθυνση [www.qiagen.com/goto/dsphandbooks.](http://www.qiagen.com/goto/dsphandbooks)

### <span id="page-13-0"></span>**Διαδικασία**

### <span id="page-13-1"></span>**Αυτοματοποιημένος καθαρισμός στο QIAsymphony SP**

Το QIAsymphony SP καθιστά την αυτοματοποιημένη προετοιμασία δειγμάτων μία άνετη και απλή διαδικασία. Τα δείγματα, τα αντιδραστήρια, τα αναλώσιμα και τα εκλούσματα τοποθετούνται χωριστά σε διαφορετικά συρτάρια. Απλώς φορτώστε τα δείγματα, τα αντιδραστήρια που παρέχονται στις ειδικές φύσιγγες και τα προτοποθετημένα αναλώσιμα στα κατάλληλα συρτάρια προτού ξεκινήσετε μία εκτέλεση. Ξεκινήστε το πρωτόκολλο και απομακρύνετε τα κεκαθαρμένα νουκλεϊκά από το συρτάρι «Eluate» (έκλουσμα). Για οδηγίες λειτουργίας ανατρέξτε στα εγχειρίδια χρήσης που συνοδεύουν το όργανο.

**Σημείωση**: Η προαιρετική συντήρηση δεν είναι αναγκαία για τη λειτουργία του οργάνου, συνιστάται ωστόσο επισταμένως για τη μείωση του κινδύνου επιμόλυνσης.

Το εύρος των διαθέσιμων πρωτοκόλλων διευρύνεται διαρκώς και μπορείτε χωρίς χρέωση να κατεβάσετε πρόσθετα πρωτόκολλα της QIAGEN από την ιστοσελίδα [www.qiagen.com/goto/dsphandbooks.](http://www.qiagen.com/goto/dsphandbooks)

#### **Φόρτωση φυσίγγων αντιδραστηρίων (RC) στο συρτάρι «Reagents and Consumables» (αντιδραστήρια και αναλώσιμα)**

Τα αντιδραστήρια για τον καθαρισμό του DNA περιέχονται σε μία καινοτομική φύσιγγα αντιδραστηρίων (RC) (βλέπε Εικόνα 2). Κάθε περιέκτης της φύσιγγας αντιδραστηρίων(RC) περιέχει ένα συγκεκριμένο αντιδραστήριο, όπως μαγνητικά σωματίδια, ρυθμιστικό διάλυμα λύσης, ρυθμιστικό διάλυμα πλύσης ή ρυθμιστικό διάλυμα έκλουσης. Οι μερικώς χρησιμοποιημένες φύσιγγες αντιδραστηρίων (RC) μπορούν να σφραγιστούν ξανά με χρήση των ταινιών σφράγισης επαναληπτικής χρήσης για μετέπειτα χρήση, αποτρέποντας έτσι την παραγωγή αποβλήτων από περίσσειες αντιδραστηρίων στο τέλος της διαδικασίας καθαρισμού.

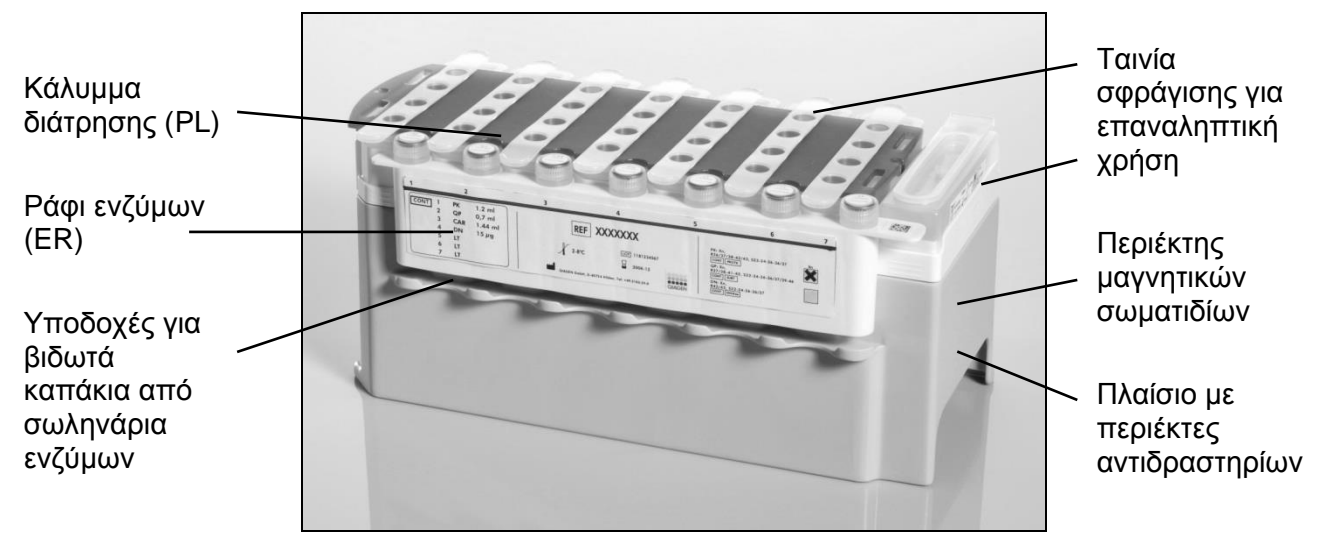

<span id="page-14-0"></span>**Εικόνα 2. Φύσιγγα αντιδραστηρίων QIAsymphony (RC).** Η φύσιγγα αντιδραστηρίων (RC) περιέχει όλα τα αντιδραστήρια που απαιτούνται για τη διαδικασία καθαρισμού. ιστημιων (

Πριν από την έναρξη της διαδικασίας, βεβαιωθείτε πως τα μαγνητικά σωματίδια είναι πλήρως ανακατανεμημένα. Αφαιρέστε τον περιέκτη των μαγνητικών σωματιδίων από το πλαίσιο της φύσιγγας αντιδραστηρίων, αναδεύστε το έντονα σε αναδευτήρα vortex για τουλάχιστον 3 λεπτά και τοποθετήστε τον ξανά στο πλαίσιο της φύσιγγας αντιδραστηρίων πριν από την πρώτη χρήση. Τοποθετήστε τη φύσιγγα αντιδραστηρίων (RC) στο στήριγμα της φύσιγγας αντιδραστηρίων. Τοποθετήστε το κενό ράφι ενζύμων (ER) στο στήριγμα της φύσιγγας αντιδραστηρίων. Προτού χρησιμοποιήσετε φύσιγγα αντιδραστηρίων (RC) για πρώτη φορά, τοποθετήστε το κάλυμμα διάτρησης (PL) επάνω στη φύσιγγα αντιδραστηρίων (RC) (Εικόνα 3).

**Σημείωση**: Το κάλυμμα διάτρησης είναι αιχμηρό. Να είστε προσεκτικοί κατά την τοποθέτησή του στη φύσιγγα αντιδραστηρίων (RC). Βεβαιωθείτε πως το κάλυμμα διάτρησης (PL) έχει τοποθετηθεί επάνω στη φύσιγγα αντιδραστηρίων (RC) με το σωστό προσανατολισμό.

Μετά την αφαίρεση περιέκτη των μαγνητικών σωματιδίων και το άνοιγμα των σωληναρίων του ραφιού ενζύμων (τα βιδωτά καπάκια μπορούν να αποθηκευθούν στις ειδικές υποδοχές, βλέπε Εικόνα 2 [παραπάνω\)](#page-14-0), η φύσιγγα αντιδραστηρίων (RC) φορτώνεται στο συρτάρι «Reagents and Consumables».

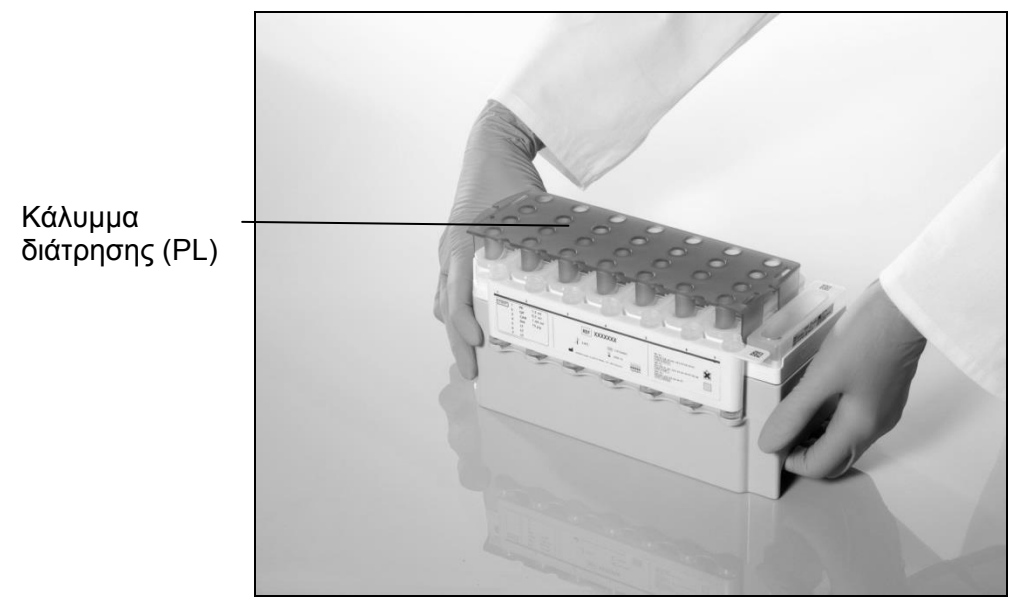

**Εικόνα 3. Εύκολη διάταξη της τράπεζας εργασίας με τις φύσιγγες αντιδραστηρίων (RC).**

Οι μερικώς χρησιμοποιημένες φύσιγγες αντιδραστηρίων (RC) μπορούν να φυλαχθούν έως την επόμενη χρήση τους. Βλ. «Φύλαξη και χειρισμός αντιδραστηρίων» στη σελίδα [12.](#page-11-0)

#### **Φόρτωση πλαστικών υλικών στο συρτάρι «Reagents and Consumables»**

Οι φύσιγγες προετοιμασίας δειγμάτων, τα περιβλήματα 8 ράβδων (αμφότερα προτοποθετημένα σε κουτιά μονάδων) και τα αναλώσιμα ρύγχη φίλτρου (ρύγχη των 200 µl σε μπλε θήκες, ρύγχη των 1.500 µl σε γκρι θήκες) φορτώνονται στο συρτάρι «Reagents and Consumables».

**Σημείωση**: Βεβαιωθείτε πως τα καλύμματα των κουτιών μονάδων έχουν αφαιρεθεί πριν από την φόρτωση των κουτιών μονάδων στο συρτάρι «Reagents and Consumables».

**Σημείωση**: Τα ρύγχη διαθέτουν φίλτρα για τη μείωση του κινδύνου διασταυρούμενης μόλυνσης.

Οι υποδοχές των θηκών των φίλτρων στην τράπεζα εργασίας QIAsymphony SP δέχονται και τους δύο τύπους θηκών φίλτρων. Κατά τη σάρωση υλικών, το QIAsymphony SP θα αναγνωρίσει τον τύπο των ρυγχών που φορτώθηκαν κατά τη σάρωση υλικών.

**Σημείωση**: Μην επαναπληρώνετε τις θήκες ρυγχών ή τα κουτιά μονάδων για τις φύσιγγες προετοιμασίας δειγμάτων ή των περιβλημάτων 8 ράβδων πριν από την έναρξη και άλλης εκτέλεσης πρωτοκόλλου. Το QIAsymphony SP μπορεί να χρησιμοποιήσει μερικώς χρησιμοποιημένες θήκες ρυγχών και κουτιά μονάδων.

Για τα απαιτούμενα αναλώσιμα ανατρέξτε στο σχετικό δελτίο πρωτοκόλλου στη διεύθυνση [www.qiagen.com/goto/dsphandbooks.](http://www.qiagen.com/goto/dsphandbooks) Για πληροφορίες παραγγελίας πλαστικών υλικών, βλ. σελίδα [33.](#page-32-0)

#### **Φόρτωση του διαμερίσματος «Waste» (απόβλητα)**

Οι φύσιγγες προετοιμασίας δειγμάτων και τα περιβλήματα 8 ράβδων που χρησιμοποιήθηκαν κατά τη διάρκεια μίας εκτέλεσης τοποθετούνται σε άδεια κουτιά μονάδων στο συρτάρι «Waste». Βεβαιωθείτε πως το συρτάρι «Waste» περιέχει επαρκή αριθμό άδειων κουτιών μονάδων για τα πλαστικά απόβλητα που συσσωρεύονται κατά την εκτέλεση του πρωτοκόλλου.

**Σημείωση**: Βεβαιωθείτε πως τα καλύμματα των κουτιών έχουν αφαιρεθεί πριν από την φόρτωση των κουτιών μονάδων στο συρτάρι «Waste». Εάν χρησιμοποιείτε κουτιά περιβλημάτων 8 ράβδων για τη συλλογή χρησιμοποιημένων φυσίγγων προετοιμασίας δειγμάτων και περιβλημάτων 8 ράβδων, βεβαιωθείτε πως έχει αφαιρεθεί το διαχωριστικό κουτιών.

Στην πρόσθια πλευρά του διαμερίσματος «Waste» θα πρέπει να προσαρτηθεί σακούλα για τα μεταχειρισμένα ρύγχη φίλτρου.

**Σημείωση**: Το σύστημα δεν ελέγχει την παρουσία σακούλας απόρριψης ρυγχών. Βεβαιωθείτε πως η σακούλα απόρριψης ρυγχών έχει προσαρτηθεί σωστά προτού ξεκινήσετε μια εκτέλεση πρωτοκόλλου. Για περισσότερες πληροφορίες, ανατρέξτε στα εγχειρίδια χρήσης που συνοδεύουν το όργανο. Αδειάζετε τη σακούλα ρυγχών το αργότερο μετά από την επεξεργασία 96 δειγμάτων για την αποφυγή εμπλοκής των ρυγχών.

Ένας περιέκτης αποβλήτων συλλέγει τα υγρά απόβλητα που δημιουργούνται κατά τη διαδικασία καθαρισμού. Το συρτάρι «Waste» μπορεί να κλείσει μόνο εφόσον ο περιέκτης αποβλήτων βρίσκεται στη θέση του. Απορρίψτε τα υγρά απόβλητα σύμφωνα με τους εκάστοτε τοπικούς κανονισμούς ασφαλείας και προστασίας του περιβάλλοντος. Μην αποστειρώνετε σε αυτόκαυστο τη γεμάτη με απόβλητα φιάλη. Αδειάζετε τη φιάλη αποβλήτων το αργότερο μετά από την επεξεργασία 96 δειγμάτων.

#### **Φόρτωση του συρταριού «Eluate»**

Φορτώστε την απαιτούμενη θήκη έκλουσης στο συρτάρι «Eluate». Χρησιμοποιήστε το «Elution slot 1» (υποδοχή έκλουσης 1) με τον αντίστοιχο προσαρμογέα ψύξης. Συνιστούμε επισταμένως τη χρήση της θέσης ψύξης, εφόσον η μακροπρόθεσμη φύλαξη εκλουσμάτων στη θήκη «Eluate» μπορεί να οδηγήσει σε εξάτμιση των εκλουσμάτων.

#### **Σάρωση υλικού**

Πριν από την έναρξη εκτελέσεων, το όργανο ελέγχει εάν έχουν φορτωθεί επαρκείς ποσότητες αναλώσιμων στα αντίστοιχα συρτάρια, για την/τις παρτίδα/-ες που πρόκειται να εκτελεστούν.

#### **Προετοιμασία του δείγματος**

Τα κιτ QIAsymphony DSP Virus/Pathogen ενδείκνυνται για χρήση με μεγάλη γκάμα τύπων δειγμάτων, συμπεριλαμβανομένων πλάσματος, ορού, ΕΝΥ και δειγμάτων του αναπνευστικού και του ουρογεννητικού συστήματος. Αποφύγετε τη δημιουργία αφρού μέσα ή επάνω στα δείγματα. Ανάλογα με το αρχικό υλικό, ίσως χρειαστεί προκαταρκτική επεξεργασία του δείγματος. Τα

δείγματα θα πρέπει να αποκτούν θερμοκρασία περιβάλλοντος (15–25°C) πριν από την έναρξη της εκτέλεσης.

Για περισσότερες πληροφορίες σχετικά με την αυτοματοποιημένη διαδικασία (συμπεριλαμβανομένων πληροφοριών σχετικά με σωληνάρια δειγμάτων που μπορούν να χρησιμοποιηθούν με συγκεκριμένα πρωτόκολλα) καθώς και με ειδικές προκαταρκτικές επεξεργασίες δειγμάτων, ανατρέξτε στο εκάστοτε σχετικό δελτίο πρωτοκόλλου από τη διεύθυνση [www.qiagen.com/goto/dsphandbooks.](http://www.qiagen.com/goto/dsphandbooks)

#### <span id="page-17-0"></span>**Προετοιμασία μειγμάτων φορέα RNA (CARRIER)–ρυθμιστικού διαλύματος AVE (AVE)**

**Σημείωση**: Συνιστούμε επισταμένως τη χρήση φορέα RNA (CARRIER). Εάν δεν προστεθεί φορέας RNA (CARRIER), η ανάκτηση νουκλεϊκών οξέων μπορεί να μειωθεί σημαντικά.

Για την προετοιμασία του πρωτογενούς διαλύματος φορέα RNA (CARRIER), προσθέστε 1350 µl ρυθμιστικού διαλύματος AVE (AVE) (διατίθεται σε φιαλίδια των 2 ml) στο σωληνάριο που περιέχει 1350 µg λυοφιλοποιημένου φορέα RNA (CARRIER), ώστε να λάβετε διάλυμα συγκέντρωσης 1 µg/µl. Αραιώστε σχολαστικά το φορέα RNA (CARRIER), διαμοιράστε σε κλάσματα κατάλληλου όγκου, και φυλάξτε τα στους 2–8°C για έως και 4 εβδομάδες.

Για τους όγκους φορέα RNA (CARRIER) που απαιτούνται για συγκεκριμένα πρωτόκολλα, ανατρέξτε στο εκάστοτε φύλλο πρωτοκόλλου στη διεύθυνση [www.qiagen.com/goto/dsphandbooks.](http://www.qiagen.com/goto/dsphandbooks)

#### **Υπολογισμός του όγκου μείγματος φορέα RNA (CARRIER) ανά σωληνάριο**

Ο ελάχιστος όγκος μείγματος φορέα RNA (CARRIER)–ρυθμιστικού διαλύματος AVE (AVE) πρέπει να περιλαμβάνει επαρκή πρόσθετο όγκο για το συνυπολογισμό απώλειας υγρού λόγω των διανομών με πιπέτα και της εξάτμισης. Συμβατοί τύποι σωληναρίων συμπεριλαμβανομένων των ελάχιστων όγκων μειγμάτων φορέα RNA (CARRIER)–ρυθμιστικού διαλύματος AVE (AVE) παρατίθενται στη διεύθυνση [www.qiagen.com/goto/dsphandbooks.](http://www.qiagen.com/goto/dsphandbooks)

Τα σωληνάρια που περιέχουν μείγμα φορέα RNA (CARRIER)–ρυθμιστικού διαλύματος AVE (AVE) τοποθετούνται σε φορέα σωληναρίων. Ο φορέας σωληναρίων που περιέχει το μείγμα/-τα φορέα RNA (CARRIER)–ρυθμιστικού διαλύματος AVE (AVE) πρέπει να τοποθετείται στην υποδοχή A του συρταριού δειγμάτων. Ανά παρτίδα μπορούν να χρησιμοποιηθούν έως και 8 σωληνάρια του μείγματος. Έως και 24 σωληνάρια μπορούν να χρησιμοποιηθούν ανά εκτέλεση 4 παρτίδων.

Εάν φανεί πως μία μικρότερη ποσότητα φορέα RNA (CARRIER) είναι προτιμότερη για το δικό σας σύστημα πολλαπλασιασμού, προσαρμόστε αναλόγως τον όγκο του φορέα RNA (CARRIER). Η χρήση διαφορετικής συγκέντρωσης φορέα RNA (CARRIER) πρέπει να επικυρώνεται για κάθε συγκεκριμένο τύπο δείγματος και καθοδικό προσδιορισμό.

Εάν δεν χρησιμοποιηθεί φορέας RNA (CARRIER), τα σωληνάρια που φορτώνονται στην υποδοχή Α πρέπει να περιέχουν μόνο ρυθμιστικό διάλυμα AVE (AVE) (120 µl ρυθμιστικού διαλύματος AVE (AVE) ανά δείγμα).

#### <span id="page-18-0"></span>**Χρήση εσωτερικού μάρτυρα**

Η χρήση των κιτ QIAsymphony DSP Virus/Pathogen σε συνδυασμό με συστήματα πολλαπλασιασμού που χρησιμοποιούν εσωτερικό μάρτυρα ενδέχεται να απαιτούν εισαγωγή αυτών των εσωτερικών μαρτύρων στη διαδικασία καθαρισμού για την παρακολούθηση της αποτελεσματικότητας της προετοιμασίας του δείγματος και του καθοδικού προσδιορισμού.

Οι εσωτερικοί μάρτυρες πρέπει να προστίθενται στο μείγμα φορέα RNA (CARRIER)–ρυθμιστικού διαλύματος AVE (AVE). Ο συνολικός όγκος του μείγματος εσωτερικού μάρτυρα–φορέα RNA (CARRIER)–ρυθμιστικού διαλύματος AVE (AVE) παραμένει 120 µl.

Η ποσότητα του προστιθέμενου εσωτερικού μάρτυρα εξαρτάται από το σύστημα προσδιορισμού και τον όγκο έκλουσης που επιλέγεται μέσα από το πρωτόκολλο QIAsymphony SP. Ο υπολογισμός και η επικύρωση πρέπει να εκτελεστούν από το χρήστη. Ανατρέξτε στις οδηγίες του κατασκευαστή για τον καθοδικό προσδιορισμό, για τον καθορισμό της ιδανικής συγκέντρωσης του εσωτερικού μάρτυρα. Η χρήση διαφορετικής συγκέντρωσης από τη συνιστώμενη ενδέχεται να οδηγήσει σε λανθασμένα αποτελέσματα, ιδιαίτερα εάν ο εσωτερικός μάρτυρας χρησιμοποιηθεί για τον υπολογισμό τίτλων.

Μείγμα εσωτερικών μαρτύρων μπορεί να χρησιμοποιηθεί για την ανάλυση διαφορετικών παραμέτρων από ένα μόνο έκλουσμα. Η συμβατότητα διαφορετικών εσωτερικών μαρτύρων πρέπει να επικυρώνεται από το χρήστη.

Κατά τον υπολογισμό της ποσότητας του εσωτερικού μάρτυρα που θα χρησιμοποιηθεί, όπως και του τίτλου του επεξεργασμένου δείγματος, είναι απαραίτητο να λαμβάνεται υπόψη ο τρέχων όγκος του διαλύματος έκλουσης που χρησιμοποιείται για κάθε δείγμα. Λαμβάνοντας υπόψη το γεγονός πως κατά τη μεταφορά και την επαφή με τα μαγνητικά σωματίδια χάνονται μικρές ποσότητες υγρών, ο αρχικός όγκος του διαλύματος έκλουσης πρέπει να είναι μεγαλύτερος από τον επιλεγμένο όγκο για τη διασφάλιση του σωστού όγκου του τελικού εκλούσματος. Το σχετικό φύλλο πρωτοκόλλου, διαθέσιμο στη διεύθυνση [www.qiagen.com/goto/dsphandbooks,](http://www.qiagen.com/goto/dsphandbooks) παρέχει τους αρχικούς όγκους έκλουσης για τον ακριβή υπολογισμό των εσωτερικών μαρτύρων και των τίτλων. Το φύλλο πρωτοκόλλου παρέχει επίσης πληροφορίες για τον υπολογισμό του όγκου του μείγματος εσωτερικών μαρτύρων, σύμφωνα με τον χρησιμοποιούμενο τύπο σωληναρίου. Συνιστούμε την προετοιμασία φρέσκων μειγμάτων για κάθε εκτέλεση αμέσως πριν από τη χρήση.

#### **Σετ μαρτύρων προσδιορισμού**

Τα σετ μαρτύρων προσδιορισμού χρησιμοποιούνται σε κάθε πρωτόκολλο, ακόμη και αν δεν χρησιμοποιούνται εσωτερικοί μάρτυρες. Για κάθε πρωτόκολλο έχει προ-εγκατασταθεί ένα προκαθορισμένο σετ μαρτύρων προσδιορισμού. Η δημιουργία πρόσθετων σετ μαρτύρων προσδιορισμού

περιγράφεται στις οδηγίες χρήσης του QIAsymphony Management Console (*QIAsymphony Management Console User Manual*).

**Σημείωση**: Κατά τη χρήση των προκαθορισμένων σετ μαρτύρων προσδιορισμού που έχουν σχεδιαστεί να λειτουργούν χωρίς εσωτερικό μάρτυρα, απαιτείται επίσης η χρήση μείγματος φορέα RNA (CARRIER)– ρυθμιστικού διαλύματος AVE (AVE).

#### **Χειρισμός RNA**

Οι ριβονουκλεάσες (RNΑσες) είναι ιδιαίτερα σταθερά και ενεργά ένζυμα τα οποία γενικά δεν χρειάζονται συμπαράγοντες για να λειτουργήσουν. Μην χρησιμοποιείτε πλαστικά ή γυάλινα υλικά χωρίς προηγουμένως να έχετε εξουδετερώσει τυχόν επιμόλυνση RNAσών, διότι πρόκειται για ένζυμα που δεν αδρανοποιούνται εύκολα, ενώ ελάχιστες μόνο ποσότητές τους είναι αρκετές για την καταστροφή του RNA. Θα πρέπει να είστε ιδιαίτεροι προσεκτικοί και να αποφύγετε την ακούσια προσθήκη RNAσων στο δείγμα RNA κατά τη διάρκεια, ή μετά τη διαδικασία καθαρισμού.

#### **Αποδόσεις νουκλεϊκών οξέων**

Τα εκλούσματα που προετοιμάστηκαν με φορέα RNA (CARRIER) μπορεί να περιέχουν πολύ μεγαλύτερη ποσότητα φορέα RNA (CARRIER) απ'ότι τα νουκλεϊκά οξέα-στόχοι. Συνιστούμε τη χρήση μεθόδων ποσοτικής ενίσχυσης για τον καθορισμό των αποδόσεων.

#### **Φύλαξη νουκλεϊκών οξέων**

Για βραχυπρόθεσμη φύλαξη έως και 24 ώρες, συνιστούμε τη φύλαξη κεκαθαρμένων νουκλεϊκών οξέων στους 2–8ºC. Για μακροπρόθεσμη φύλαξη πέραν των 24 ωρών, συνιστούμε τη φύλαξη στους –20ºC.

### <span id="page-20-0"></span>**Πρωτόκολλο: Γενικό πρωτόκολλο καθαρισμού**

Ακολουθεί ένα γενικό πρωτόκολλο για τη χρήση των κιτ QIAsymphony DSP Virus/Pathogen. Λεπτομερείς πληροφορίες για κάθε πρωτόκολλο, συμπεριλαμβανομένων των όγκων και σωληναρίων διατίθενται στα φύλλα πρωτοκόλλων, τα οποία μπορείτε να κατεβάσετε από τη διεύθυνση [www.qiagen.com/goto/dsphandbooks.](http://www.qiagen.com/goto/dsphandbooks)

#### **Σημείωση: Σημαντικές υποδείξεις πριν από την έναρξη**

- Βεβαιωθείτε πως έχετε εξοικειωθεί με το χειρισμό του QIAsymphony SP. Για οδηγίες λειτουργίας ανατρέξτε στα εγχειρίδια χρήσης που συνοδεύουν το όργανο.
- Η προαιρετική συντήρηση δεν είναι αναγκαία για τη λειτουργία του οργάνου, συνιστάται ωστόσο επισταμένως για τη μείωση του κινδύνου επιμόλυνσης.
- Βεβαιωθείτε πως έχετε εξοικειωθεί με το φύλλο πρωτοκόλλου που αντιστοιχεί στη διαδικασία που θέλετε να χρησιμοποιήσετε (διαθέσιμο στη διεύθυνση [www.qiagen.com/goto/dsphandbooks\)](http://www.qiagen.com/goto/dsphandbooks). Σημειώστε ιδιαίτερα τους αρχικούς όγκους έκλουσης που απαιτούνται για τον ακριβή υπολογισμό των εσωτερικών μαρτύρων και τίτλων, όπως και τις οδηγίες για τον υπολογισμό του όγκου του μείγματος εσωτερικών μαρτύρων σύμφωνα με τον τύπο σωληναρίων που θα χρησιμοποιηθεί. Ελέγξτε επίσης εάν το πρωτόκολλο απαιτεί ρυθμιστικό διάλυμα ATL.
- Προτού χρησιμοποιήσετε φύσιγγα αντιδραστηρίων (RC) για πρώτη φορά, βεβαιωθείτε πως στα ρυθμιστικά διαλύματα QSL2 και QSB1 δεν έχουν σχηματιστεί ιζήματα. Εάν είναι απαραίτητο, αφαιρέστε τους περιέκτες με τα ρυθμιστικά διαλύματα QSL2 και QSB1 από τη φύσιγγα αντιδραστηρίων (RC) και επωάστε για 30 λεπτά στους 37°C με περιστασιακή ανακίνηση για τη διάλυση τυχόν ιζήματος. Βεβαιωθείτε πως επιστρέφετε τους περιέκτες στις σωστές θέσεις. Εάν η φύσιγγα αντιδραστηρίων (RC) έχει ήδη διατρηθεί, βεβαιωθείτε πως οι περιέκτες έχουν σφραγιστεί με ταινίες σφράγισης για επαναληπτική χρήση και επωάστε ολόκληρη τη φύσιγγα αντιδραστηρίων (RC) για 30 λεπτά στους 37°C με περιστασιακή ανακίνηση σε λουτρό νερού.\*
- Αποφύγετε έντονη ανακίνηση της φύσιγγας αντιδραστηρίων (RC), διότι ενδέχεται να σχηματιστεί αφρός, ο οποίος και μπορεί να οδηγήσει σε προβλήματα ανίχνευσης της στάθμης υγρού.

<sup>\*</sup> Βεβαιωθείτε πως τα όργανα έχουν ελεγχθεί, συντηρηθεί και βαθμονομηθεί σε τακτά χρονικά διαστήματα, σύμφωνα με τις οδηγίες του κατασκευαστή.

 Προτού ξεκινήσετε ένα πρωτόκολλο που απαιτεί ρυθμιστικό διάλυμα ATL, ελέγξτε εάν έχει σχηματιστεί ίζημα στο ρυθμιστικό διάλυμα ATL. Εάν είναι απαραίτητο, διαλύστε θερμαίνοντας στους 70°C με ήπια ανάδευση σε λουτρό νερού.\* Αναρροφήστε φυσαλίδες από την επιφάνεια του ρυθμιστικού διαλύματος ATL.

<sup>\*</sup> Βεβαιωθείτε πως τα όργανα έχουν ελεγχθεί, συντηρηθεί και βαθμονομηθεί σε τακτά χρονικά διαστήματα, σύμφωνα με τις οδηγίες του κατασκευαστή.

#### **Απαραίτητες ενέργειες πριν από την έναρξη**

- Προετοιμάστε όλα τα απαιτούμενα μείγματα, συμπεριλαμβανομένων των μειγμάτων που περιέχουν φορέα RNA (CARRIER) και εσωτερικούς μάρτυρες (προαιρετικά) μόλις πριν ξεκινήσετε. Για περισσότερες πληροφορίες, ανατρέξτε στο σχετικό φύλλο πρωτοκόλλου (διαθέσιμο στη διεύθυνση [www.qiagen.com/goto/dsphandbooks\)](http://www.qiagen.com/goto/dsphandbooks), καθώς και στις ενότητες «Προετοιμασία μειγμάτων φορέα RNA (CARRIER)–ρυθμιστικού διαλύματος AVE (AVE)» στη σελίδα [18](#page-17-0) και «Χρήση εσωτερικού μάρτυρα» στη σελίδα [19.](#page-18-0)
- Βεβαιωθείτε πως το κάλυμμα διάτρησης (PL) έχει τοποθετηθεί επάνω στη φύσιγγα αντιδραστηρίων (RC) και πως το κάλυμμα του περιέκτη μαγνητικών σωματιδίων έχει αφαιρεθεί, ή, εάν χρησιμοποιείτε μία μερικώς χρησιμοποιημένη φύσιγγα αντιδραστηρίων (RC), βεβαιωθείτε πως έχουν απομακρυνθεί οι ταινίες σφράγισης για επαναληπτική χρήση.
- Πριν από την έναρξη της διαδικασίας, βεβαιωθείτε πως τα μαγνητικά σωματίδια είναι πλήρως ανακατανεμημένα. Αναδεύστε σθεναρά τον περιέκτη που περιέχει τα μαγνητικά σωματίδια σε αναδευτήρα vortex για τουλάχιστον 3 λεπτά, πριν από την πρώτη χρήση.
- Προτού φορτώσετε τη φύσιγγα αντιδραστηρίων (RC), αφαιρέστε το κάλυμμα του περιέκτη που περιέχει τα μαγνητικά σωματίδια και ανοίξτε τα σωληνάρια ενζύμων. Βεβαιωθείτε πως το ένζυμο έχει αποκτήσει θερμοκρασία δωματίου (15–25°C). βεβαιωθείτε πως το κάλυμμα διάτρησης (PL) έχει τοποθετηθεί επάνω στη φύσιγγα αντιδραστηρίων (RC) ή, εάν χρησιμοποιήσετε μια μερικώς χρησιμοποιημένη φύσιγγα αντιδραστηρίων, βεβαιωθείτε πως έχουν αφαιρεθεί οι ταινίες σφράγισης για επαναληπτική χρήση.
- Εάν τα δείγματα φέρουν γραμμωτό κώδικα, προσανατολίστε τα δείγματα στο φορέα σωληναρίων με τρόπο που ο γραμμωτός κώδικάς να είναι στραμμένος προς τον αναγνώστη γραμμωτού κώδικα στην αριστερή πλευρά του QIAsymphony SP.
- Για πληροφορίες σχετικά με τη συμβατότητα σωληναρίων δειγμάτων με συγκεκριμένα πρωτόκολλα, ανατρέξτε στο σχετικό φύλλο πρωτοκόλλου (διαθέσιμο στη διεύθυνση [www.qiagen.com/goto/dsphandbooks\)](http://www.qiagen.com/goto/dsphandbooks).

Για πληροφορίες σχετικά με τους ελάχιστους όγκους δειγμάτων για δείγματα σε πρώτα και δεύτερα σωληνάρια για κάποιο συγκεκριμένο πρωτόκολλο, ανατρέξτε στο σχετικό φύλλο πρωτοκόλλου (διαθέσιμο στη διεύθυνση [www.qiagen.com/goto/dsphandbooks\)](http://www.qiagen.com/goto/dsphandbooks). Αυτές οι πληροφορίες επισημαίνουν επίσης τον τύπο σωληναρίων που μπορεί να χρησιμοποιηθεί για διαφορετικά πρωτόκολλα.

#### **Διαδικασία**

**1. Κλείστε όλα τα συρτάρια και το κάλυμμα.**

**2. Ενεργοποιήστε το QIAsymphony SP και περιμένετε έως ότου εμφανιστεί η οθόνη «Sample Preparation» (προετοιμασία δειγμάτων) και ολοκληρωθεί η διαδικασία αρχικοποίησης.** 

Ο κεντρικός διακόπτης βρίσκεται στην κάτω αριστερή γωνία του QIAsymphony SP.

- **3. Συνδεθείτε στο όργανο.**
- **4. Βεβαιωθείτε πως έχει προετοιμαστεί σωστά το συρτάρι «Waste» και ξεκινήστε μία σάρωση υλικών για το συρτάρι «Waste», συμπεριλαμβανομένου του αγωγού ρυγχών και των υγρών αποβλήτων. Εάν χρειάζεται, αντικαταστήστε τη σακούλα απόρριψης ρυγχών.**
- **5. Φορτώστε την απαιτούμενη θήκη έκλουσης στο συρτάρι «Eluate».** Χρησιμοποιήστε μόνο το «Elution slot 1» με τον αντίστοιχο προσαρμογέα ψύξης.

Εάν χρησιμοποιείτε πλάκα 96 φρεατίων, βεβαιωθείτε πως η πλάκα έχει προσανατολιστεί σωστά. Η λανθασμένη τοποθέτηση μπορεί να οδηγήσει σε λανθασμένη διάταξη των δειγμάτων κατά την καθοδική ανάλυση.

Όταν χρησιμοποιείται το στατώ μικροσωληναρίων έκλουσης CL, αφαιρέστε τον πυθμένα περιστρέφοντας το στατώ μέχρι να αποσπασθεί ο πυθμένας.

- **6. Φορτώστε την απαιτούμενη φύσιγγα (ή φύσιγγες) αντιδραστηρίων (RC) και τα αντιδραστήρια στο συρτάρι «Reagents and Consumables».**
- **7. Εάν χρησιμοποιείτε πρωτόκολλο που δεν απαιτεί ρυθμιστικό διάλυμα ATL, προχωρήστε στο βήμα 8. Εάν χρησιμοποιείτε πρωτόκολλο που απαιτεί ρυθμιστικό διάλυμα ATL, πατήστε το πλήκτρο «R+C» στην οθόνη αφής για να ανοίξετε την οθόνη που προβάλλει την κατάσταση των αναλώσιμων («Consumables/8-Rod Covers/Tubes/ Filter-Tips/Reagent**

**Cartridges»)(Αναλώσιμα/Περιβλήματα 8 ράβδων/ Σωληνάρια/ Ρύγχη φίλτρου/ Φύσιγγες αντιδραστηρίων). Πατήστε το πλήκτρο «Scan Bottle» (σάρωση φιάλης) για να σαρώσετε το γραμμωτό κώδικα της φιάλης του ρυθμιστικού διαλύματος ATL με τον αναγνώστη γραμμωτού κώδικα χειρός. Πατήστε «ΟΚ» (εντάξει).**

Βεβαιωθείτε πως η φιάλη του ρυθμιστικού διαλύματος ATL έχει σαρωθεί, ανοιχθεί και τοποθετηθεί στην θέση που καθορίζεται στην οθόνη αφής προτού ξεκινήσετε τη σάρωση υλικού. Διαφορετικά θα πρέπει να επαναλάβετε τη σάρωση υλικού μετά τη σάρωση, το άνοιγμα και την τοποθέτηση της φιάλης του ρυθμιστικού διαλύματος ATL στο συρτάρι «Reagents and Consumables».

- **8. Εκτελέστε μία σάρωση υλικού του συρταριού «Reagents and Consumables».**
- **9. Τοποθετήστε τα δείγματα στον κατάλληλο φορέα δειγμάτων, και φορτώστε τα κατόπιν στο συρτάρι «Sample» (δείγμα).**

**10. Τοποθετήστε το/τα σωληνάριο/-ια που περιέχει/-ουν το μείγμα φορέα RNA (CARRIER)–ρυθμιστικού διαλύματος AVE (AVE) (συμπεριλαμβανομένου του προαιρετικού εσωτερικού μάρτυρα) στο φορέα σωληναρίου και φορτώστε το στην υποδοχή A του συρταριού «Sample».** 

Για περισσότερες πληροφορίες σχετικά με την προετοιμασία του δείγματος, ανατρέξτε στο σχετικό φύλλο πρωτοκόλλου (διαθέσιμο στη διεύθυνση [www.qiagen.com/goto/dsphandbooks\)](http://www.qiagen.com/goto/dsphandbooks), καθώς και την ενότητες «Προετοιμασία μειγμάτων φορέα RNA (CARRIER)–ρυθμιστικού διαλύματος AVE (AVE)» στη σελίδα [18](#page-17-0) και «Χρήση εσωτερικού μάρτυρα» στη σελίδα [19.](#page-18-0)

### **11. Από την οθόνη αφής καταχωρίστε τις απαιτούμενες πληροφορίες για κάθε παρτίδα δειγμάτων που πρόκειται να υποστούν επεξεργασία.**

Καταχωρίστε τις εξής πληροφορίες:

- Πληροφορίες δειγμάτων (ανάλογα με τις χρησιμοποιούμενες θήκες δειγμάτων).
- Το πρωτόκολλο που πρόκειται να εκτελεστεί [«Assay Control Set» (σετ μαρτύρων προσδιορισμού)].
- Τον όγκο έκλουσης και τη θέση εξόδου.
- Τα σωληνάρια που περιέχουν το μείγμα φορέα RNA (CARRIER)– ρυθμιστικού διαλύματος AVE (AVE) (συμπεριλαμβανομένου προαιρετικού εσωτερικού μάρτυρα).

Μετά την καταχώριση των πληροφοριών για την παρτίδα, η κατάσταση αλλάζει από «LOADED» (φορτώθηκε) σε «QUEUED» (σε σειρά αναμονής). Μόλις μία παρτίδα μπει σε σειρά αναμονής, εμφανίζεται το πλήκτρο «Run» (εκτέλεση).

#### **12. Πατήστε το πλήκτρο «Run» για να ξεκινήσετε τη διαδικασία καθαρισμού.**

Όλα τα βήματα επεξεργασίας είναι πλήρως αυτοματοποιημένα. Μόλις ολοκληρωθεί η εκτέλεση του πρωτοκόλλου, η κατάσταση της παρτίδας αλλάζει «RUNNING» (εκτελείται) σε «COMPLETED» (ολοκληρώθηκε).

#### **13. Εξάγετε τη θήκη έκλουσης που περιέχει τα καθαρισμένα νουκλεϊκά οξέα από το συρτάρι «Eluate».**

Για βραχυπρόθεσμη φύλαξη έως και 24 ώρες, συνιστούμε τη φύλαξη κεκαθαρμένων νουκλεϊκών οξέων στους 2–8ºC. Για μακροπρόθεσμη φύλαξη πέραν των 24 ωρών, συνιστούμε τη φύλαξη των κεκαθαρμένων νουκλεϊκών οξέων στους -20ºC.

Συνιστούμε την αφαίρεση της πλάκας εκλούσματος από το συρτάρι «Eluate» αμέσως μετά την ολοκλήρωση της εκτέλεσης. Ανάλογα με τη θερμοκρασία και την υγρασία, οι πλάκες έκλουσης που παραμένουν στο QIAsymphony SP μετά την ολοκλήρωση της εκτέλεσης ενδέχεται να υποστούν συμπύκνωση ή εξάτμιση.

Αρχεία αποτελεσμάτων παράγονται για κάθε πλάκα έκλουσης.

**Σημείωση**: Διασφαλίστε ότι χρησιμοποιείται ο σωστός όγκος εκλούσματος για τις καθοδικές εφαρμογές.

**14. Εάν μία φύσιγγα αντιδραστηρίων (RC) έχει χρησιμοποιηθεί μόνο μερικώς, σφραγίστε την με τις παρεχόμενες ταινίες σφράγισης για επαναληπτική χρήση και κλείστε τα σωληνάρια που περιέχουν πρωτεϊνάση Κ με βιδωτά καπάκια, αμέσως μετά την ολοκλήρωση της εκτέλεσης του πρωτοκόλλου για να αποφύγετε εξάτμιση. Εάν χρησιμοποιήθηκε ρυθμιστικό διάλυμα ATL, κλείστε τη φιάλη και φυλάξτε την στους 15–25°C.**

**Σημείωση**: Για περισσότερες πληροφορίες σχετικά με τη φύλαξη μερικώς χρησιμοποιημένων φυσίγγων αντιδραστηρίων (RC), βλ. «Φύλαξη και χειρισμός αντιδραστηρίων» στη σελίδα [12.](#page-11-0)

**15. Απορρίψτε τα χρησιμοποιημένα σωληνάρια δειγμάτων, τις πλάκες και τα απόβλητα σύμφωνα με τις εκάστοτε τοπικές διατάξεις ασφαλείας.**

Βλ. σελίδα [9](#page-8-0) για πληροφορίες ασφάλειας.

**16. Καθαρίστε το QIAsymphony SP.**

Ακολουθήστε τις οδηγίες συντήρησης των οδηγιών χρήσης που συνοδεύουν το όργανο. Τα προστατευτικά ρυγχών πρέπει να καθαρίζονται τακτικά για την ελαχιστοποίηση του κινδύνου διασταυρούμενης μόλυνσης.

**17. Κλείστε τα συρτάρια του οργάνου και απενεργοποιήστε το QIAsymphony SP.**

### <span id="page-26-0"></span>**Οδηγός αντιμετώπισης προβλημάτων**

Αυτός ο οδηγός αντιμετώπισης προβλημάτων μπορεί να σας βοηθήσει στην επίλυση οποιωνδήποτε προβλημάτων που ενδεχομένως προκύψουν. Για περισσότερες πληροφορίες, ανατρέξτε στη σελίδα Frequently Asked Questions (συχνές ερωτήσεις) του Κέντρου τεχνικής υποστήριξης της εταιρείας μας: [www.qiagen.com/FAQ/FAQList.aspx.](http://www.qiagen.com/FAQ/FAQList.aspx) Οι επιστήμονες των τεχνικών υπηρεσιών QIAGEN είναι πάντοτε πρόθυμοι(ες) να απαντήσουν σε οποιεσδήποτε απορίες σας σχετικά με τις πληροφορίες και τα πρωτόκολλα αυτού του εγχειριδίου ή τεχνολογίες δειγμάτων και προσδιορισμών (για πληροφορίες επικοινωνίας, βλ. οπισθόφυλλο ή επισκεφθείτε μας στη διεύθυνση www.qiagen.com).

#### **Σχόλια και προτάσεις**

#### **Γενικός χειρισμός**

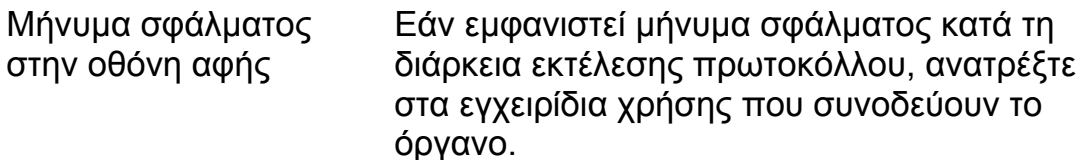

#### **Ίζημα στον περιέκτη αντιδραστηρίου ανοιγμένης φύσιγγας**

a) Εξάτμιση ρυθμιστικού διαλύματος Η υπερβολική εξάτμιση μπορεί να οδηγήσει σε αύξηση της συγκέντρωσης άλατος στα ρυθμιστικά διαλύματα. Απορρίψτε τη φύσιγγα αντιδραστηρίων (RC). Βεβαιωθείτε πως σφραγίζετε τους περιέκτες ρυθμιστικών διαλυμάτων των μερικώς χρησιμοποιημένων φυσίγγων αντιδραστηρίων (RC) με ταινίες σφράγισης για επαναληπτική χρήση, όταν δεν χρησιμοποιούνται για καθαρισμό.

### **Σχόλια και προτάσεις**

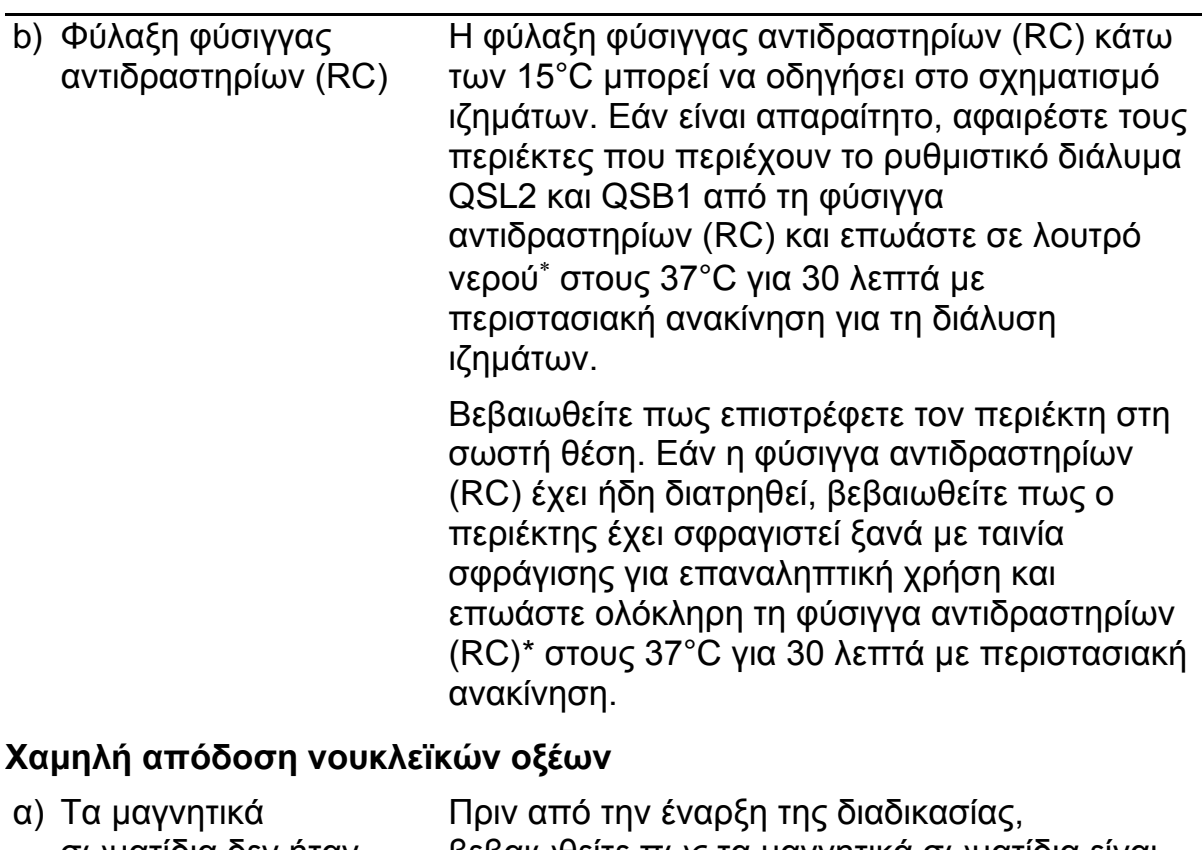

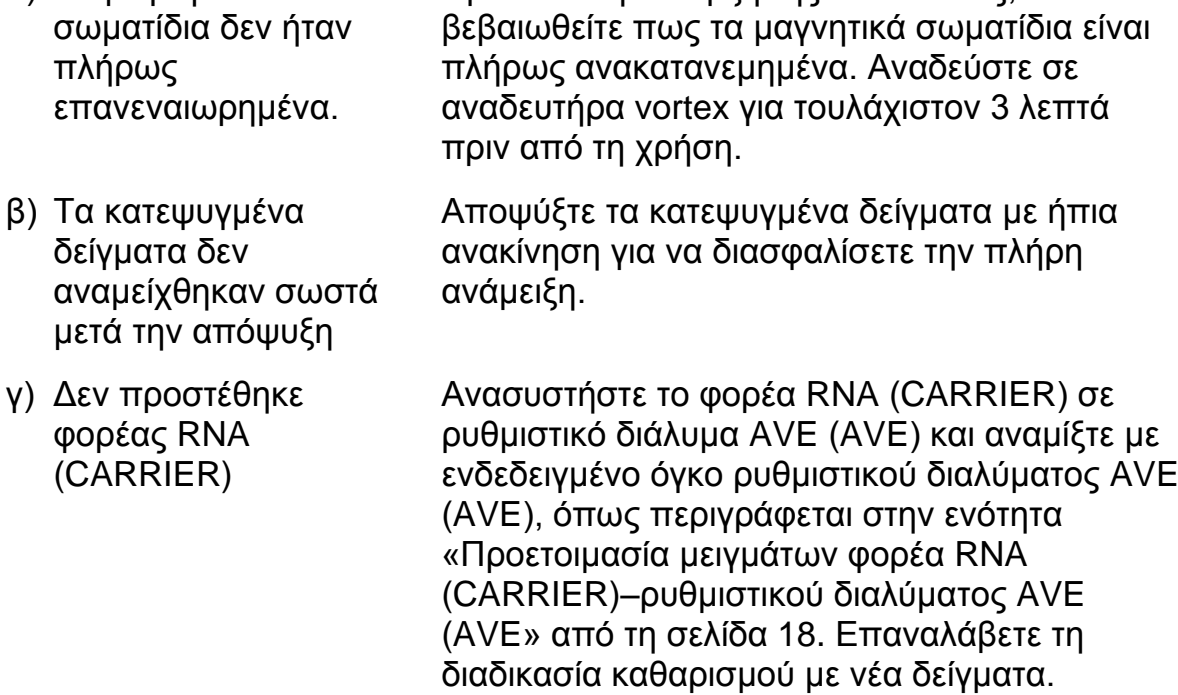

<sup>\*</sup> Βεβαιωθείτε πως τα όργανα έχουν ελεγχθεί, συντηρηθεί και βαθμονομηθεί σε τακτά χρονικά διαστήματα, σύμφωνα με τις οδηγίες του κατασκευαστή.

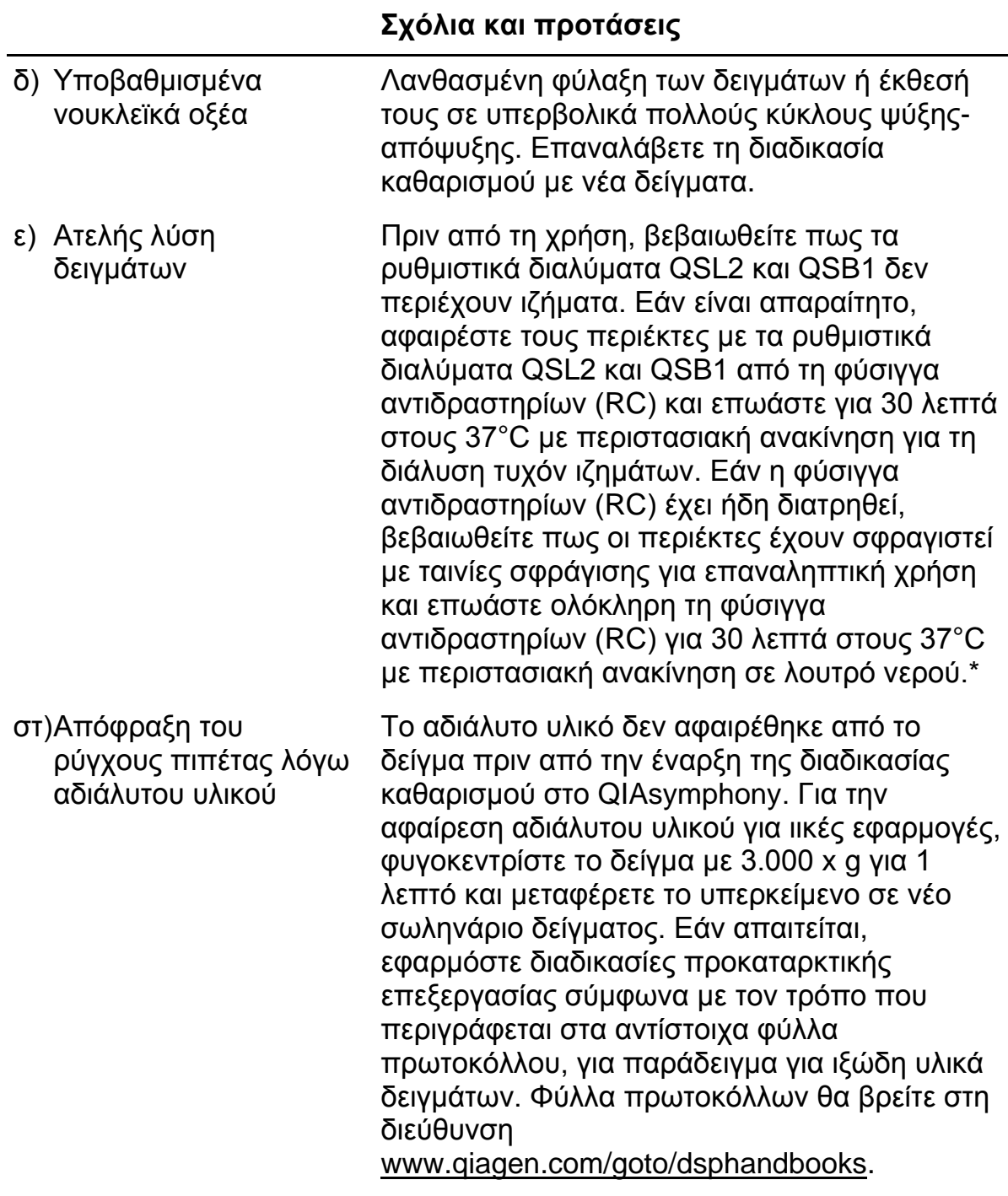

\* Βεβαιωθείτε πως τα όργανα έχουν ελεγχθεί, συντηρηθεί και βαθμονομηθεί σε τακτά χρονικά διαστήματα, σύμφωνα με τις οδηγίες του κατασκευαστή.

## <span id="page-29-0"></span>**Ποιοτικός έλεγχος**

Σε συμμόρφωση με το πιστοποιημένο με ISO Σύστημα Διαχείρισης Ποιότητας της QIAGEN, κάθε παρτίδα του κιτ QIAsymphony DSP Virus/Pathogen ελέγχεται ως προς τις προκαθορισμένες προδιαγραφές για την διασφάλιση ομοιογενούς ποιότητας των προϊόντων.

### <span id="page-29-1"></span>**Περιορισμοί**

Η απόδοση του συστήματος έχει καθιερωθεί σε μελέτες αξιολόγησης απόδοσης με καθαρισμό ιικού DNA και RNA από ανθρώπινο ορό, πλάσμα ή εγκεφαλονωτιαίο υγρό (ΕΝΥ) και επιπλέον με καθαρισμό ιικού DNA και RNA καθώς βακτηριακού DNA από δείγματα του αναπνευστικού και του ουρογεννητικού συστήματος Τα δείγματα αίματος που υποβάλλονται σε επεξεργασία με ενεργοποιητή πήξης ορού μπορεί να έχουν ως αποτέλεσμα μειωμένες αποδόσεις ιικών νουκλεϊκών οξέων. Μη χρησιμοποιείτε σωληνάρια λήψης αίματος Greiner Bio-One® VACUETTE® που περιέχουν ενεργοποιητή πήξης ορού Z.

Η επαλήθευση της απόδοσης του συστήματος για οποιεσδήποτε διαδικασίες που εφαρμόζονται στο εκάστοτε εργαστήριο και δεν καλύπτονται από τις μελέτες αξιολόγησης απόδοσης της QIAGEN αποτελούν ευθύνη του χρήστη.

Για την ελαχιστοποίηση του κινδύνου αρνητικής επίπτωσης στα διαγνωστικά αποτελέσματα, θα πρέπει να χρησιμοποιούνται κατάλληλοι μάρτυρες για καθοδικές (downstream) εφαρμογές. Για περαιτέρω επικύρωση, συνιστώνται οι κατευθυντήριες γραμμές της Διεθνούς διάσκεψης για την εναρμόνιση τεχνικών απαιτήσεων (ICH) στο έγγραφο ICH Q2 (R1) - Επικύρωση αναλυτικών διαδικασιών: Κείμενο και μεθοδολογία [*ICH Q2 (R1) Validation of Analytical Procedures: Text and Methodology*].

Κάθε διαγνωστικό αποτέλεσμα θα πρέπει να ερμηνεύεται στο πλαίσιο των υπόλοιπων κλινικών ή εργαστηριακών ευρημάτων.

### <span id="page-30-0"></span>**Σύμβολα**

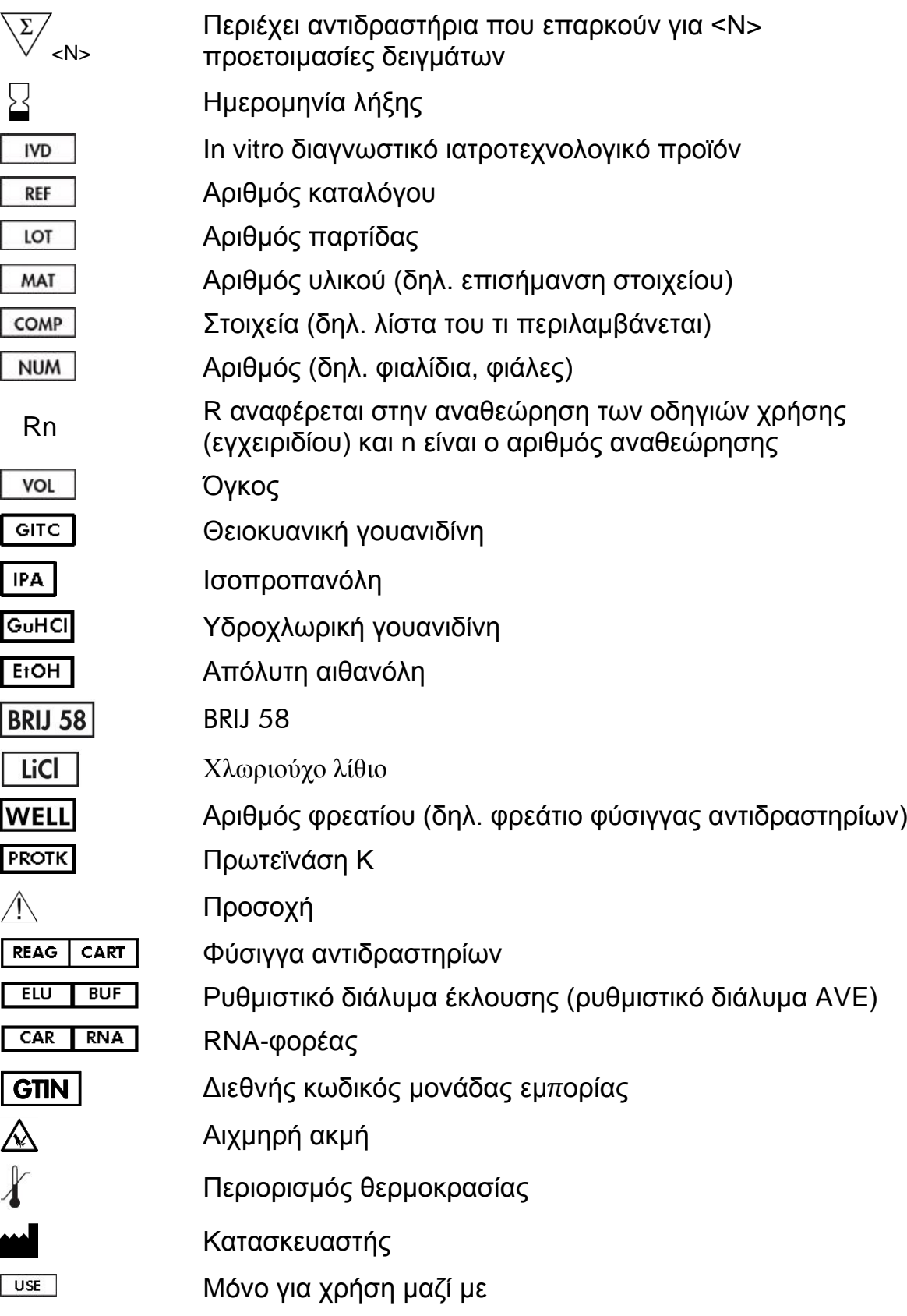

### <span id="page-31-0"></span>**Πληροφορίες επικοινωνίας**

Στην QIAGEN είμαστε υπερήφανοι για την ποιότητα και τη διαθεσιμότητα της τεχνικής υποστήριξής μας. Τα Τμήματα Τεχνικής Εξυπηρέτησης της εταιρείας μας έχουν στελεχωθεί με έμπειρους επιστήμονες που διαθέτουν μακρόχρονη πρακτική και θεωρητική εμπειρία και τεχνογνωσία σε θέματα τεχνολογιών δειγμάτων και προσδιορισμών και στη χρήση των προϊόντων QIAGEN. Εάν έχετε οποιεσδήποτε απορίες ή εάν συναντήσετε δυσκολίες με το κιτ QIAsymphony DSP Virus/Pathogen Mini, QIAsymphony DSP Virus/Pathogen Midi ή γενικά με τα προϊόντα της QIAGEN, μη διστάσετε να επικοινωνήσετε μαζί μας.

Οι πελάτες της QIAGEN αποτελούν μία πολύτιμη πηγή πληροφοριών για τις προχωρημένες ή εξειδικευμένες χρήσεις των προϊόντων μας. Οι πληροφορίες αυτές είναι χρήσιμες τόσο για άλλους επιστήμονες όσο και για τους ερευνητές της QIAGEN. Σας ενθαρρύνουμε επομένως να επικοινωνήσετε μαζί μας εάν έχετε οποιεσδήποτε προτάσεις σχετικά με την απόδοση προϊόντων ή νέες εφαρμογές και τεχνικές.

Για θέματα τεχνικής υποστήριξης και περαιτέρω πληροφορίες, επισκεφθείτε το Κέντρο Τεχνικής Υποστήριξης στη διεύθυνση www.qiagen.com/Support ή επικοινωνήστε τηλεφωνικά με κάποιο από το Τμήματα Τεχνικής Εξυπηρέτησης της QIAGEN ή με τους τοπικούς αντιπροσώπους (βλ. οπισθόφυλλο ή επισκεφθείτε τη διεύθυνση www.qiagen.com).

## <span id="page-32-0"></span>**Πληροφορίες παραγγελίας**

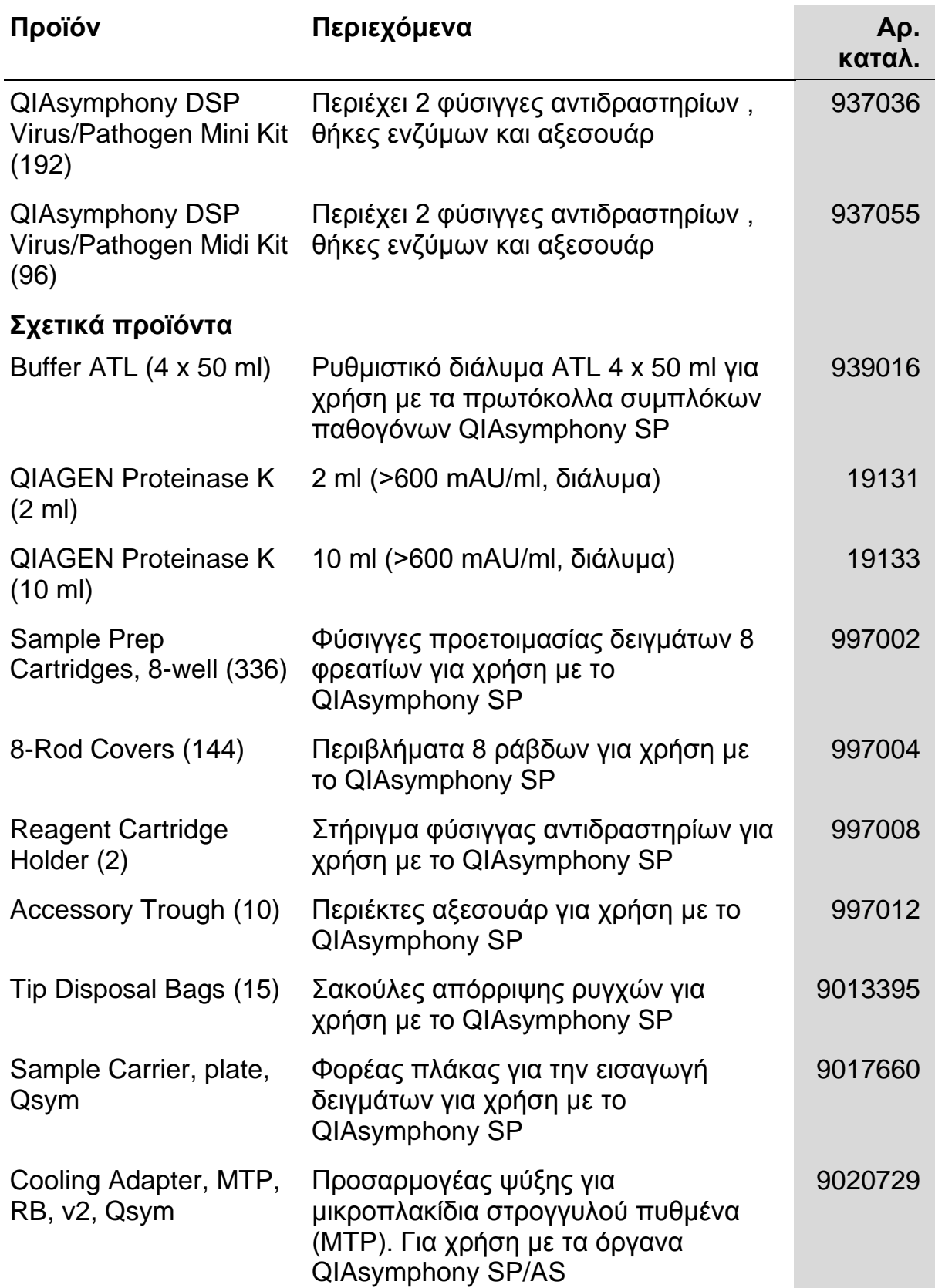

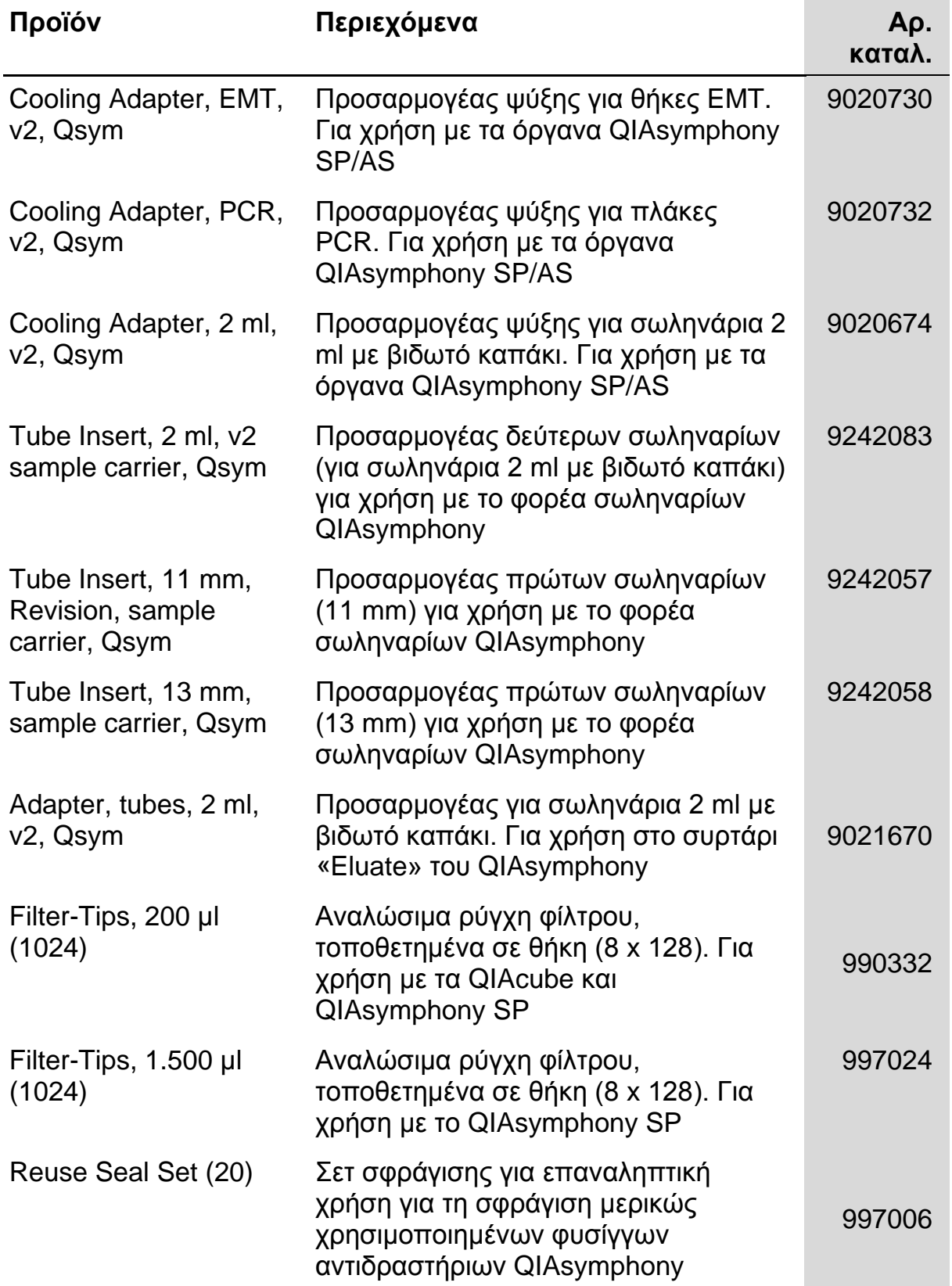

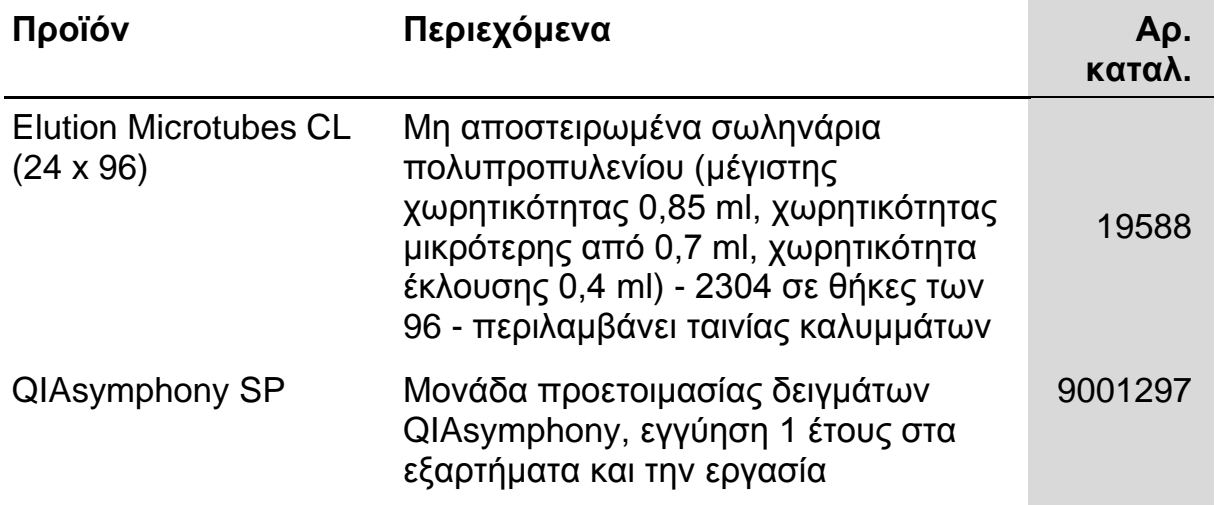

Για τις τρέχουσες πληροφορίες άδειας και αποποιήσεις σχετικά με συγκεκριμένα προϊόντα, ανατρέξτε στο σχετικό εγχειρίδιο ή οδηγίες χρήσης του κιτ QIAGEN. Οι οδηγίες ή τα εγχειρίδια χρήσης των κιτ QIAGEN είναι διαθέσιμα στο www.qiagen.com ή μπορούν να ζητηθούν από τις τεχνικές υπηρεσίες της QIAGEN ή από τον τοπικό σας διανομέα.

Αυτή η σελίδα έχει παραμείνει σκοπίμως κενή

Αυτή η σελίδα έχει παραμείνει σκοπίμως κενή

Εμπορικά σήματα: QIAGEN®, QIAsymphony® (Όμιλος QIAGEN)· BD™, (Becton, Dickinson and Company)· Corning® (Corning, Inc.)· Bio-One®, Vacuette® (Greiner Bio-One GmbH)· Sarstedt® (Sarstedt AG and Co.). Οι καταχωρημένες ονομασίες, τα εμπορικά σήματα κ.λπ. που χρησιμοποιούνται σε αυτό το έγγραφο, δεν θα πρέπει να θεωρούνται μη προστατευμένα από το νόμο, ακόμη και αν δεν επισημαίνονται ειδικά ως τέτοια. 07/2015 HB-0301-005

#### **Άδεια περιορισμένης χρήσης για τα κιτ QIAsymphony DSP Virus/Pathogen**

Η χρήση αυτού του προϊόντος ισοδυναμεί με την αποδοχή από πλευράς οποιουδήποτε αγοραστή ή χρήστη των κιτ QIAsymphony DSP Virus/Pathogen των εξής όρων:

- 1. Τα κιτ QIAsymphony DSP Virus/Pathogen μπορούν να χρησιμοποιηθούν μόνο σύμφωνα με τις οδηγίες χρήσης (εγχειρίδιο) QIAsymphony DSP Virus/Pathogen [*QIAsymphony DSP Virus/Pathogen Instructions for Use (Handbook)*] και μόνο μαζί με τα συστατικά που περιέχονται στα κιτ. Η QIAGEN δεν παρέχει άδεια χρήσης υπό οποιαδήποτε πνευματική ιδιοκτησία της για τη χρήση ή ενσωμάτωση των παρεχόμενων συστατικών αυτών των κιτ σε οποιαδήποτε συστατικά που δεν περιλαμβάνονται σε αυτά τα κιτ, εκτός και αν περιγράφεται διαφορετικά στις οδηγίες χρήσης (εγχειρίδιο) QIAsymphony DSP Virus/Pathogen [*QIAsymphony DSP Virus/Pathogen Instructions for Use (Handbook)*] και πρόσθετα πρωτόκολλα στη διεύθυνση www.qiagen.com.
- 2. Με την εξαίρεση των ρητά αναφερόμενων αδειών, η QIAGEN δεν παρέχει καμία εγγύηση πως αυτά τα κιτ και/ή η χρήση(-εις) τους δεν παραβιάζουν τα δικαιώματα τρίτων.
- 3. Αυτά τα κιτ και τα συστατικά τους φέρουν άδεια χρήσης για μια μόνο χρήση και δεν επιτρέπεται η επανάχρηση, η εκ νέου επεξεργασία ή ημεταπώλησή τους.
- 4. Η QIAGEN αποποιείται ειδικά οποιεσδήποτε άλλες άδειες, ρητές ή έμμεσες εκτός από αυτές που αναφέρονται ρητά.
- 5. Ο αγοραστής ή ο χρήστης των κιτ συμφωνεί να μην λάβει ή να μην επιτρέψει σε κανέναν να λάβει βήματα που θα μπορούσαν να οδηγήσουν ή να διευκολύνουν τις ενέργειες που απαγορεύονται σύμφωνα με τα προαναφερθέντα. Η QIAGEN διατηρεί το δικαίωμα να επιβάλλει τις απαγορεύσεις της παρούσας Άδειας περιορισμένης χρήσης σε οποιοδήποτε δικαστήριο και θα αποζημιωθεί για όλες τις δαπάνες ανάκρισης και δικαστηρίου, συμπεριλαμβανομένων των δαπανών υπεράσπισης στο πλαίσιο οποιασδήποτε ενέργειας για την επιβολή αυτής της Άδειας περιορισμένης χρήσης ή οποιουδήποτε των πνευματικών δικαιωμάτων της σχετικά με τα κιτ και/ή τα συστατικά τους.

Για τους ενημερωμένους όρους της άδειας, βλ. www.qiagen.com.

© 2010-2015 QIAGEN, με την επιφύλαξη κάθε δικαιώματος.

#### www.qiagen.com

Australia  $\blacksquare$  techservice-au@qiagen.com Austria <sup>■</sup> techservice-at@qiagen.com Belgium  $*$  techservice-bnl@qiagen.com **Brazil** ■ suportetecnico.brasil@qiagen.com **Canada e** techservice-ca@qiagen.com China  $\blacksquare$  techservice-cn@qiagen.com **Denmark e** techservice-nordic@giagen.com Finland  $\blacksquare$  techservice-nordic@qiagen.com **France**  $\equiv$  techservice-fr@qiagen.com **Germany**  $\blacksquare$  techservice-de@qiagen.com Hong Kong  $\blacksquare$  techservice-hk@qiagen.com India · techservice-india@qiagen.com Ireland · techservice-uk@qiagen.com Italy  $\blacksquare$  techservice-it@qiagen.com Japan · techservice-jp@qiagen.com Korea (South) · techservice-kr@qiagen.com Luxembourg · techservice-bnl@qiagen.com Mexico · techservice-mx@qiagen.com The Netherlands  $\blacksquare$  techservice-bnl@qiagen.com Norway **e** techservice-nordic@qiagen.com Singapore  $\blacksquare$  techservice-sg@qiagen.com Sweden · techservice-nordic@qiagen.com Switzerland **e** techservice-ch@qiagen.com  $UK =$  techservice-uk@qiagen.com  $USA$  = techservice-us@qiagen.com

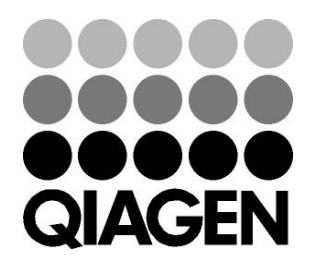

# **1058143EL 151035721** Sample & Assay Technologies